**FA System and Application co.,Ltd.**

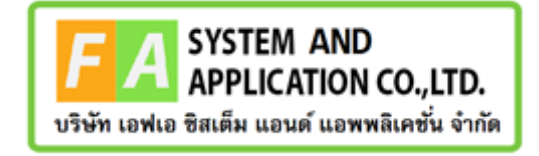

#### **FA System and Application co.,Ltd.**

36 Tiwanon Rd, Talad Khwan , Muang Nonthaburi , Nonthaburi 11000

## **คู่มือการใช้งานระบบยื่นคำขอวินิจฉัยผลิตภัณฑ์**

**กองอาหาร**

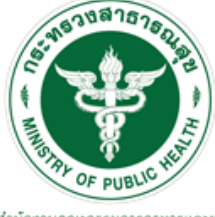

ลำนักงานคณะกรรมการอาหารและยา Food and Drug Administration, Thailand

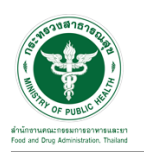

#### **สารบัญ**

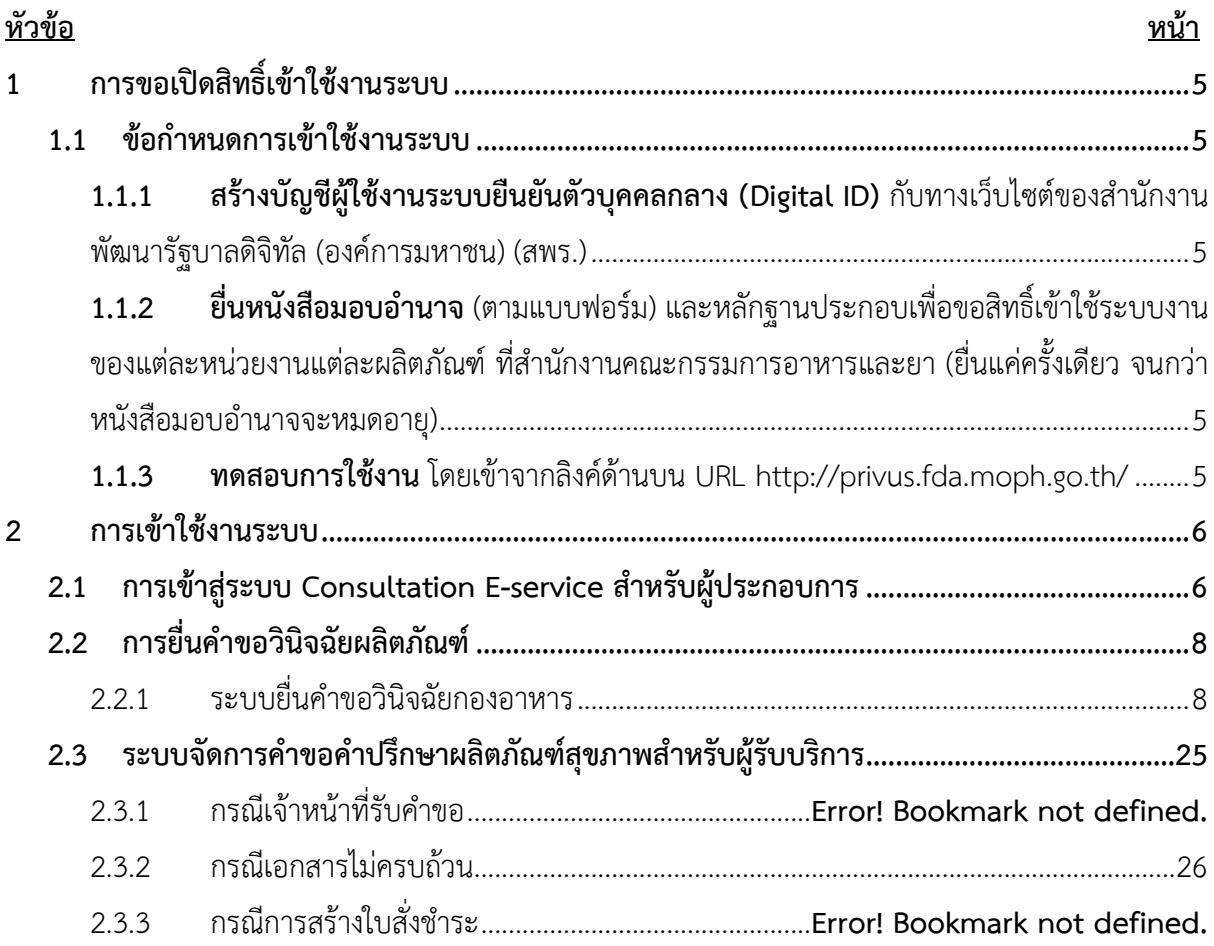

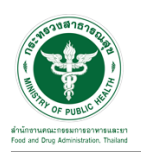

## **สารบัญรูปภาพ**

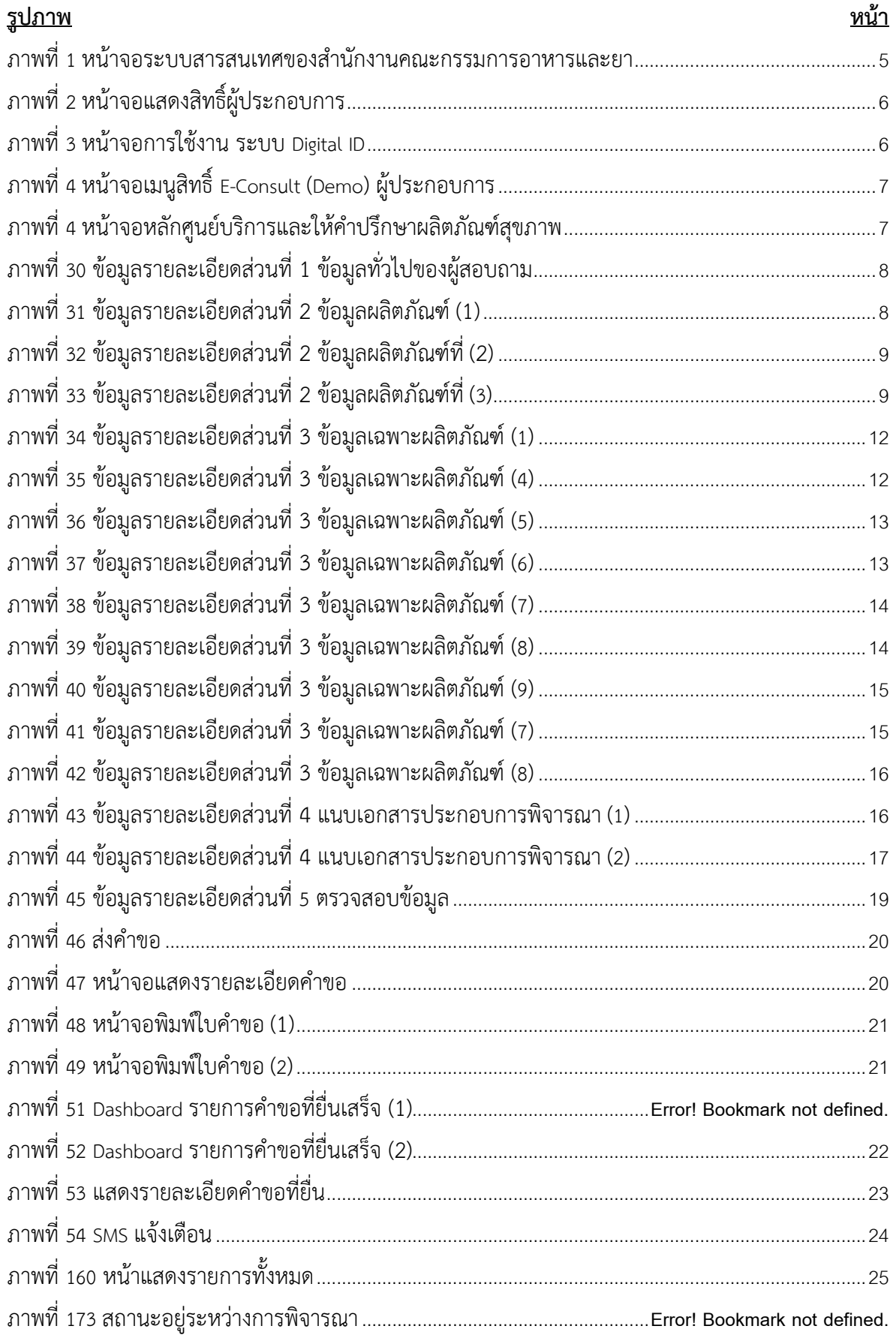

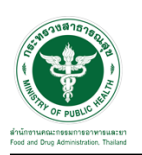

## **สารบัญรูปภาพ**

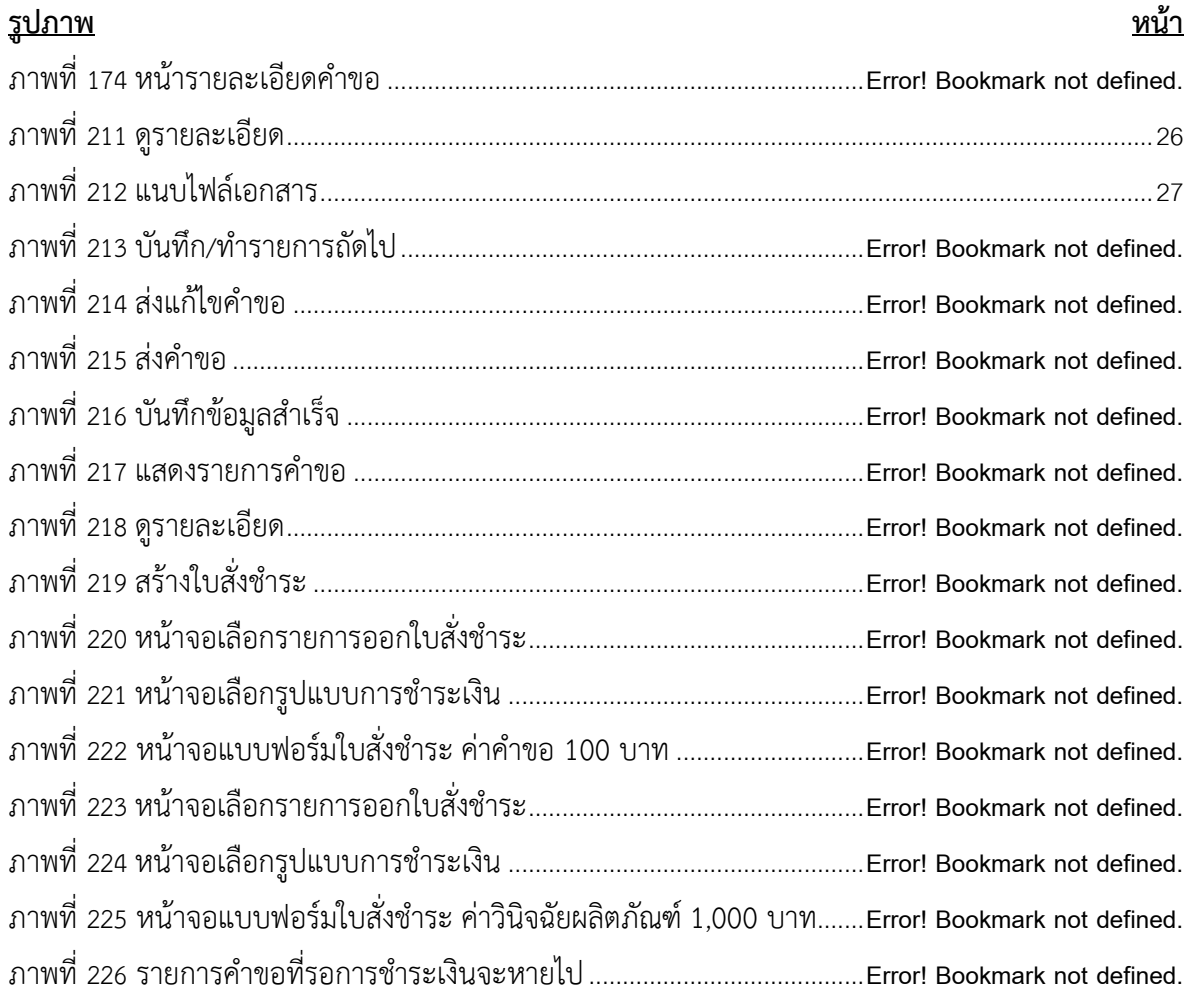

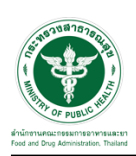

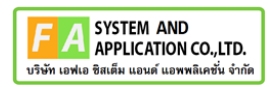

## <span id="page-4-0"></span>**1 การขอเปิดสิทธิ์เข้าใช้งานระบบ**

- <span id="page-4-3"></span><span id="page-4-2"></span><span id="page-4-1"></span>**1.1 ข้อกำหนดการเข้าใช้งานระบบ**
	- **1.1.1สร้างบัญชีผู้ใช้งานระบบยืนยันตัวบุคคลกลาง (Digital ID)** กับทางเว็บไซต์ของสำนักงาน พัฒนารัฐบาลดิจิทัล (องค์การมหาชน) (สพร.)
	- **1.1.2ยื่นหนังสือมอบอำนาจ** (ตามแบบฟอร์ม) และหลักฐานประกอบเพื่อขอสิทธิ์เข้าใช้ระบบงานของ แต่ละหน่วยงานแต่ละผลิตภัณฑ์ที่สำนักงานคณะกรรมการอาหารและยา (ยื่นแค่ครั้งเดียว จนกว่า หนังสือมอบอำนาจจะหมดอายุ)
	- **1.1.3 ทดสอบการใช้งาน** โดยเข้าจากลิงค์ด้านบน URL http://privus.fda.moph.go.th/

<span id="page-4-5"></span><span id="page-4-4"></span>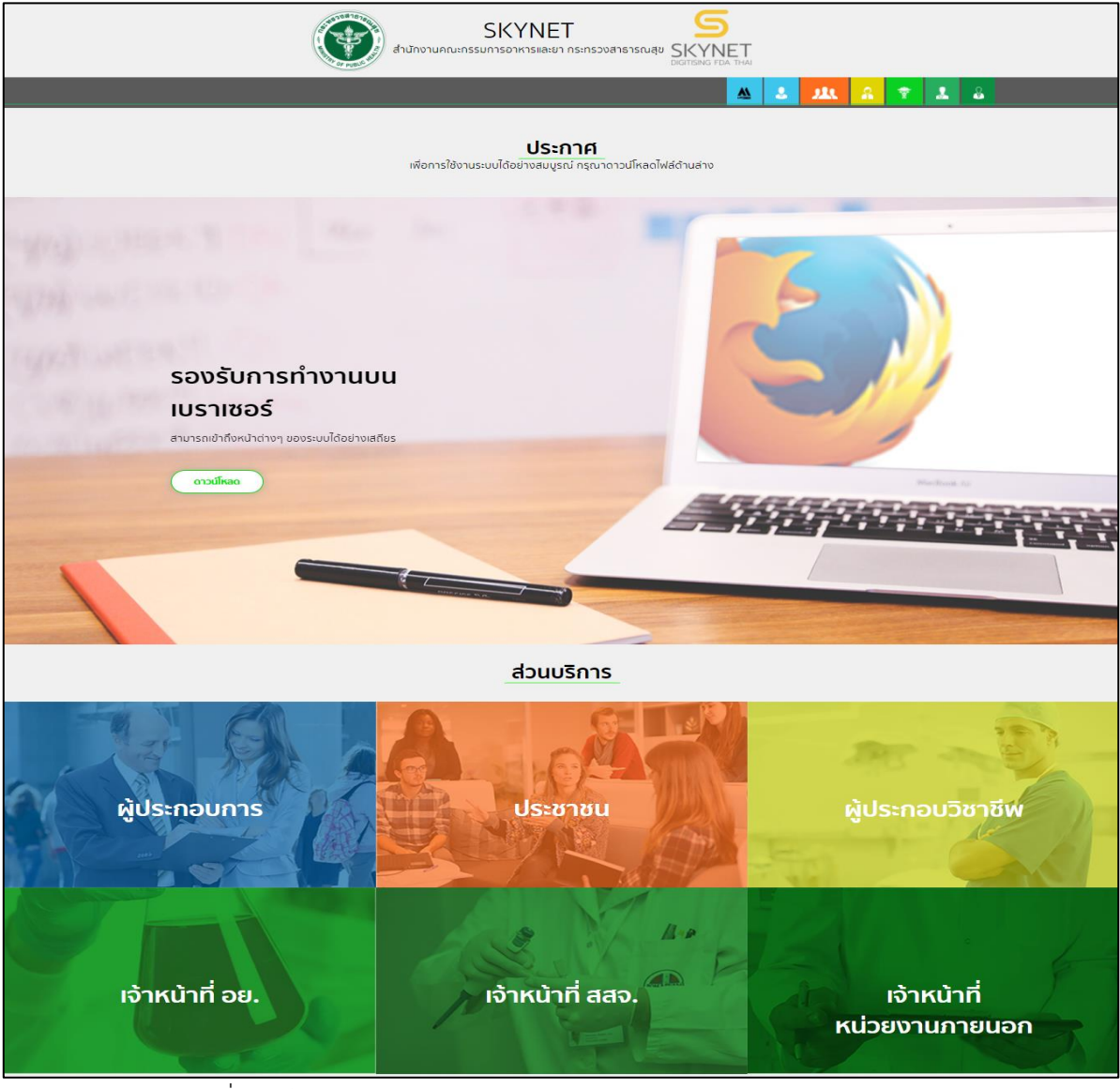

ภาพที่ 1 หน้าจอระบบสารสนเทศของสำนักงานคณะกรรมการอาหารและยา

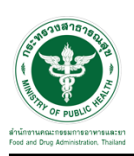

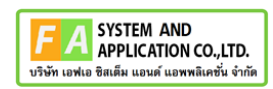

#### <span id="page-5-0"></span>**2 การเข้าใช้งานระบบ**

#### <span id="page-5-1"></span>**2.1 การเข้าสู่ระบบ Consultation E-service สำหรับผู้ประกอบการ**

เข้าไปที่ "URL : http://privus.fda.[moph](http://privus.fda.moph.go.th/).go.th/" เลือกประเภทผู้ใช้งานเป็น "ผู้ประกอบการ"

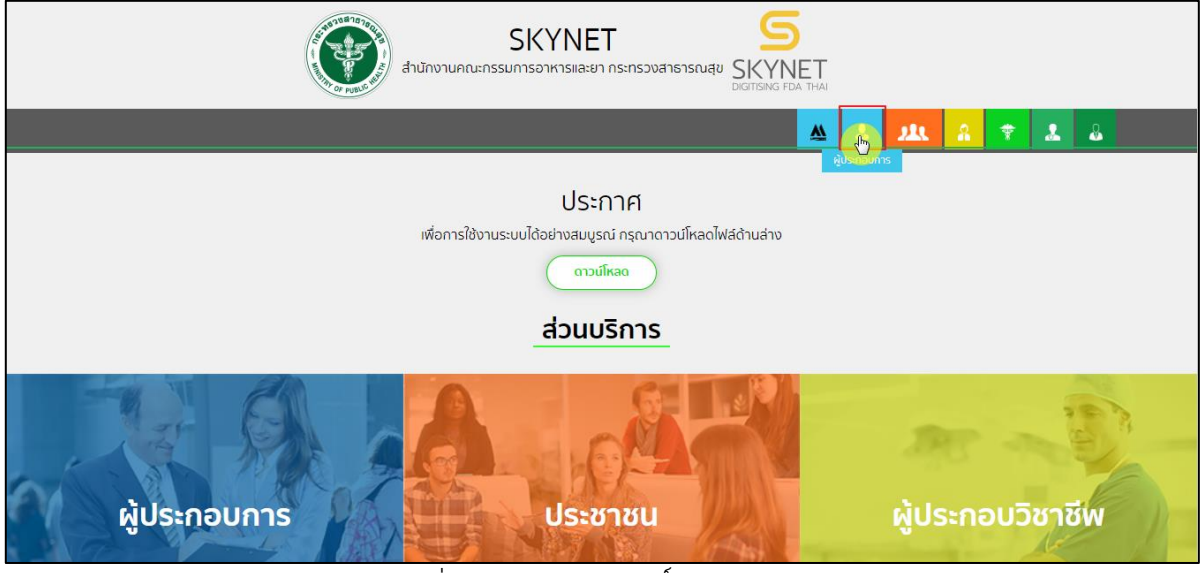

ภาพที่ 2 หน้าจอแสดงสิทธิ์ผู้ประกอบการ

<span id="page-5-2"></span>กรอก "ชื่อบัญชีผู้ใช้งาน" และ "รหัสผ่าน" ที่ได้จากการสมัครการใช้งาน ระบบ Digital ID จากการ สมัครทางเว็บไซต์สำนักงานพัฒนารัฐบาลดิจิทัล (องค์การมหาชน) (สพร.) จากนั้นคลิก "เข้าสู่ระบบ"

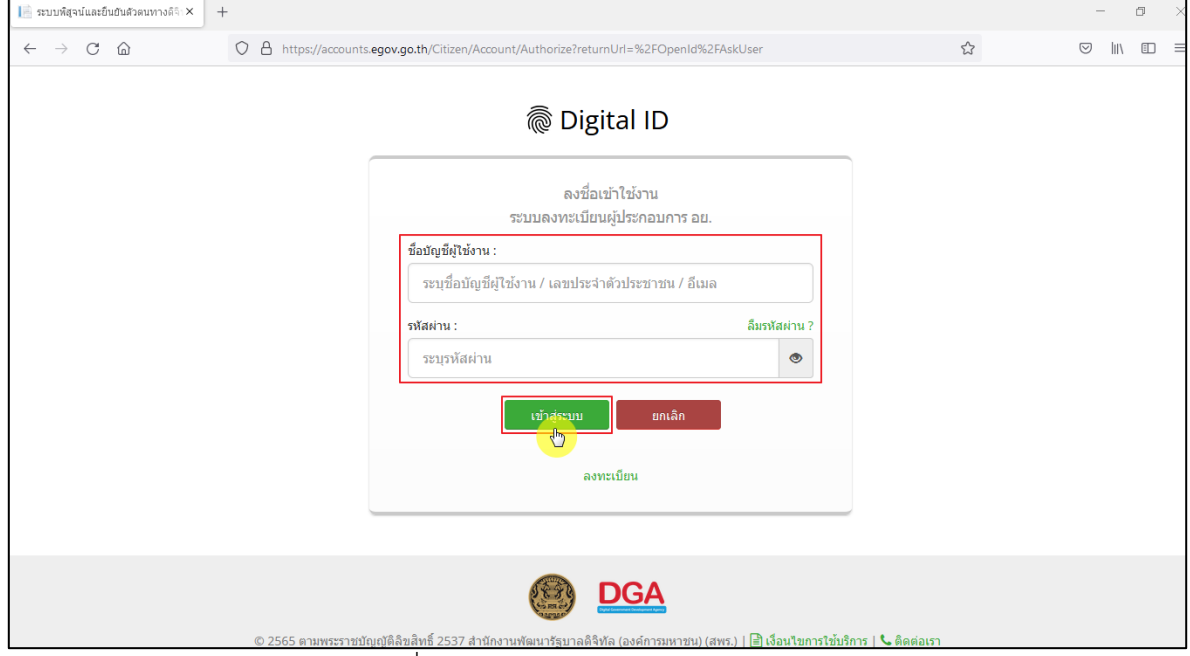

<span id="page-5-3"></span>ภาพที่ 3 หน้าจอการใช้งาน ระบบ Digital ID

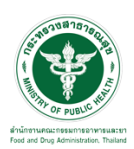

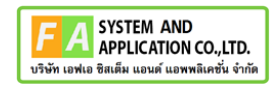

คลิกเลือกเมนูสิทธิ์ "E-Consult (Demo) ผู้ประกอบการ"

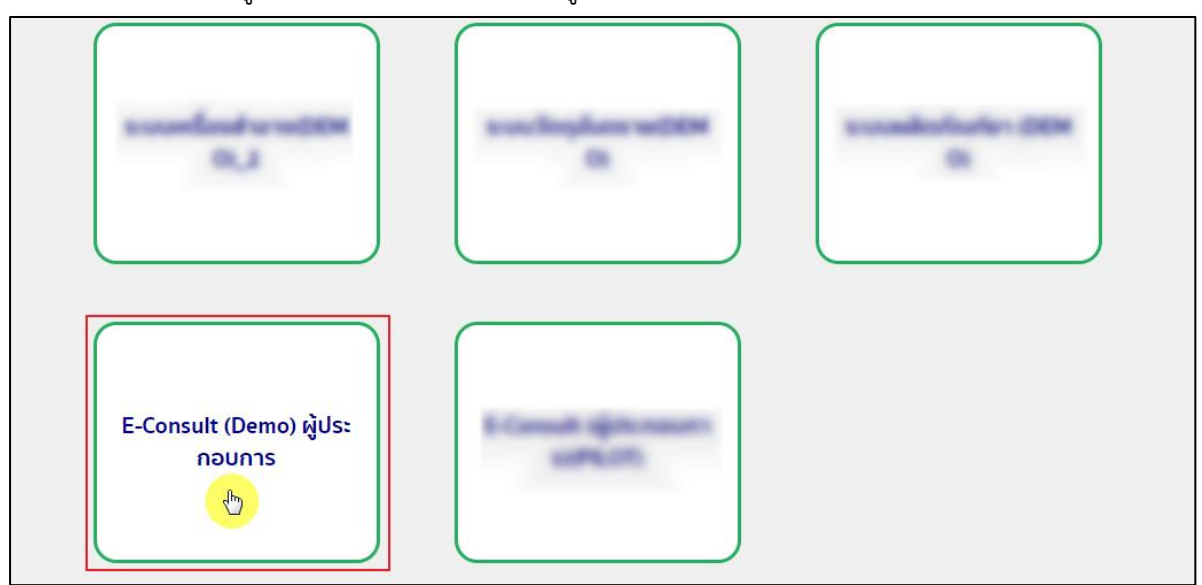

 $\overline{\phantom{a}$ ภาพที่ 4 หน้าจอเมนูสิทธิ์ E-Consult (Demo) ผู้ประกอบการ

<span id="page-6-0"></span>หน้าจอหลักศูนย์บริการและให้คำวินิจฉัยผลิตภัณฑ์สุขภาพ คลิกเลือกเมนู "วินิฉัยผลิตภัณฑ์"

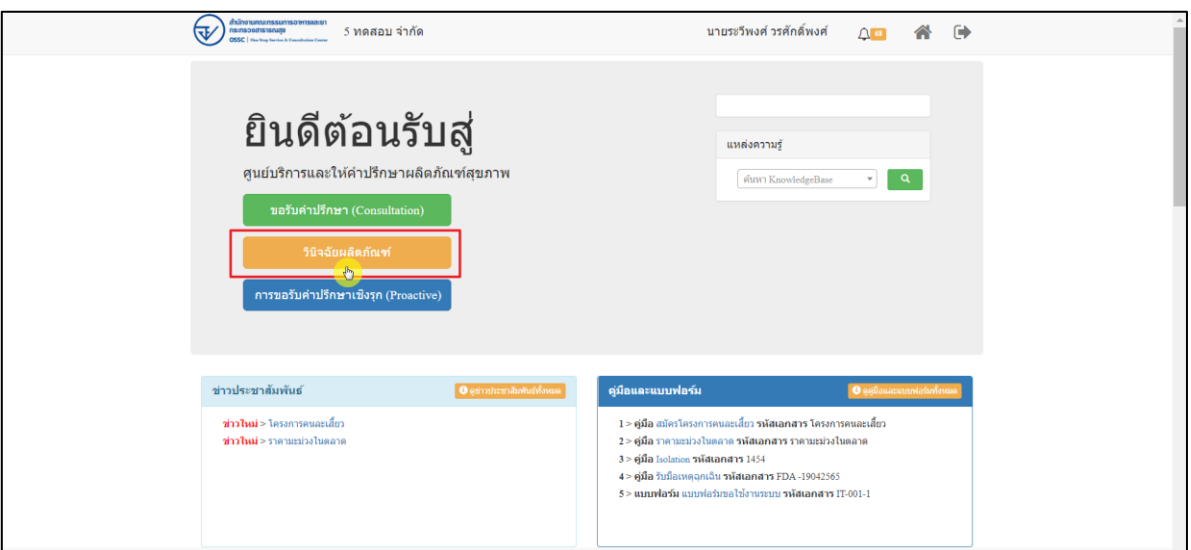

<span id="page-6-1"></span>ภาพที่ 5 หน้าจอหลักศูนย์บริการและให้คำวินิจฉัยผลิตภัณฑ์สุขภาพ

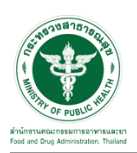

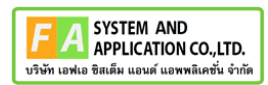

#### <span id="page-7-0"></span>**2.2 การยื่นคำขอวินิจฉัยผลิตภัณฑ์**

#### <span id="page-7-1"></span>**2.2.1 ระบบยื่นคำขอวินิจฉัยกองอาหาร**

แสดงข้อมูลรายละเอียดส่วนที่ 1 ข้อมูลส่วนบุคคล จากนั้นคลิกปุ่ม **"**บันทึก/ทำรายการถัดไป**"**

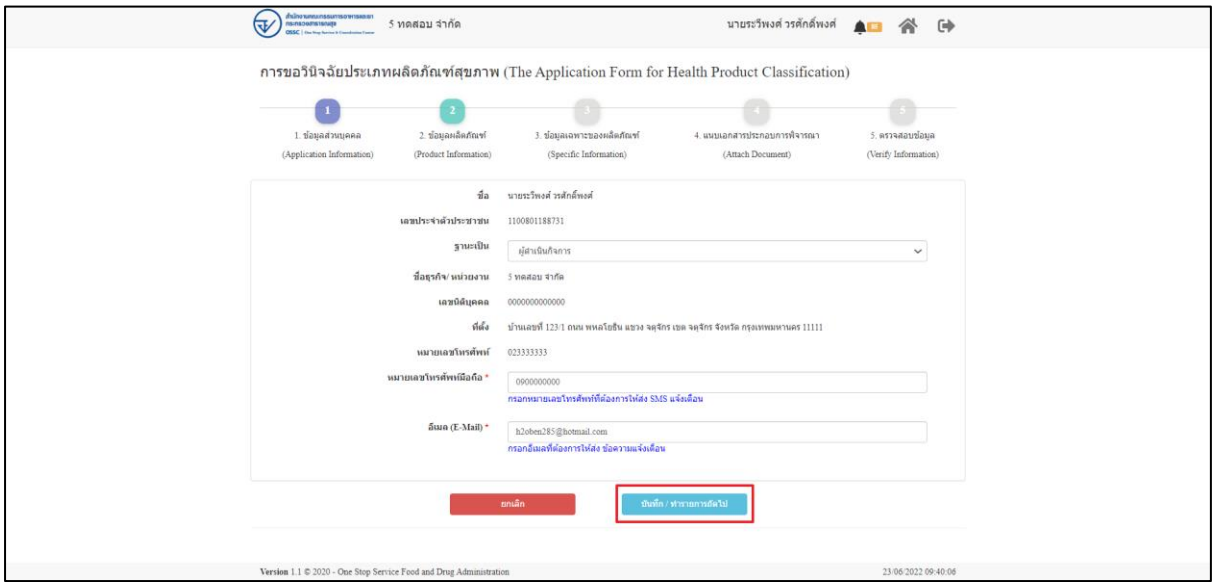

ภาพที่ 6 ข้อมูลรายละเอียดส่วนที่ 1 ข้อมูลทั่วไปของผู้สอบถาม

<span id="page-7-2"></span>แสดงข้อมูลรายละเอียดส่วนที่ 2 ข้อมูลผลิตภัณฑ์ ประเภทการขอวินิจฉัยผลิตภัณฑ์ ให้เลือกเป็น

อาหาร

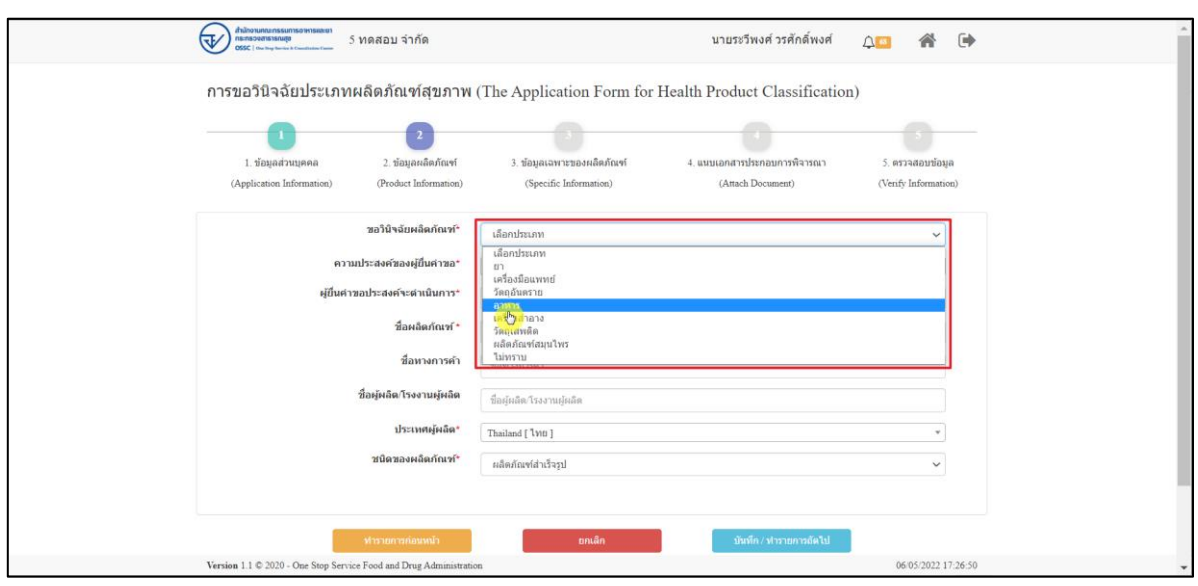

<span id="page-7-3"></span>ภาพที่ 7 ข้อมูลรายละเอียดส่วนที่ 2 ข้อมูลผลิตภัณฑ์(1)

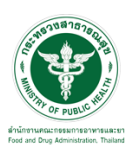

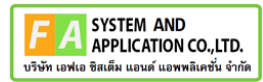

## แสดงข้อมูลรายละเอียดส่วนที่ 2 ข้อมูลผลิตภัณฑ์ เลือกความประสงค์ขอผู้ยื่นคำขอ

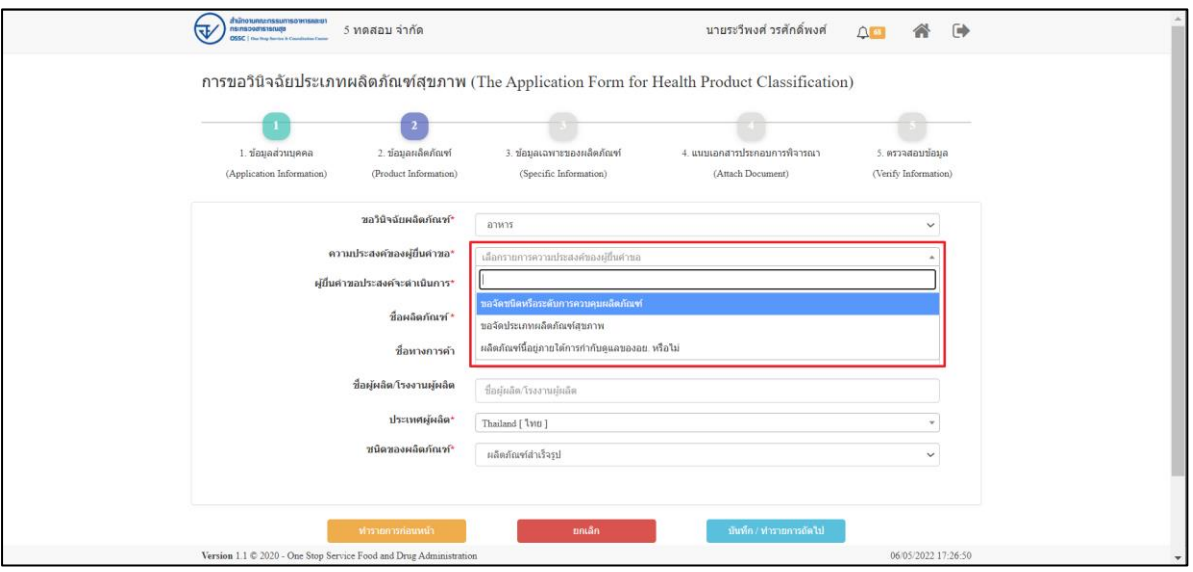

ภาพที่ 8 ข้อมูลรายละเอียดส่วนที่ 2 ข้อมูลผลิตภัณฑ์ที่ (2)

<span id="page-8-0"></span>แสดงข้อมูลรายละเอียดส่วนที่ 2 ข้อมูลผลิตภัณฑ์ เลือกผู้ยื่นคำขอประสงค์จะดำเนินการ

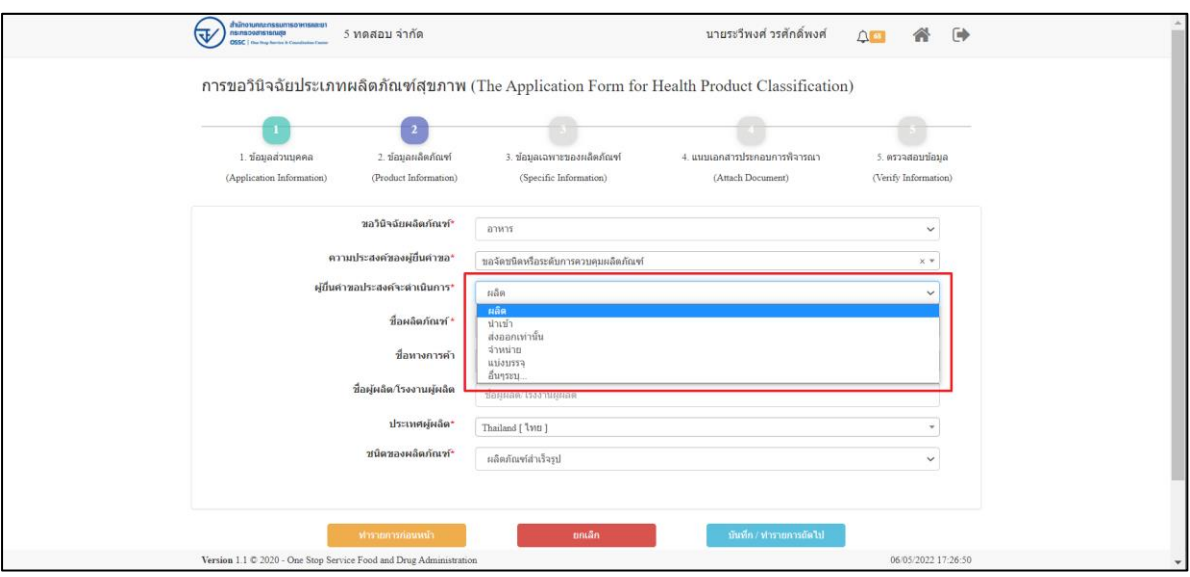

<span id="page-8-1"></span>ภาพที่ 9 ข้อมูลรายละเอียดส่วนที่ 2 ข้อมูลผลิตภัณฑ์ที่ (3)

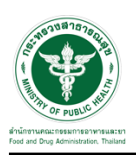

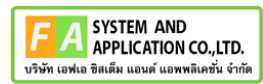

แสดงข้อมูลรายละเอียดส่วนที่ 2 ข้อมูลผลิตภัณฑ์ กรอกข้อมูล ผลิตภัณฑ์**,** ชื่อทางการค้า**,** ชื่อผู้ผลิต**/**

#### โรงงานผู้ผลิต

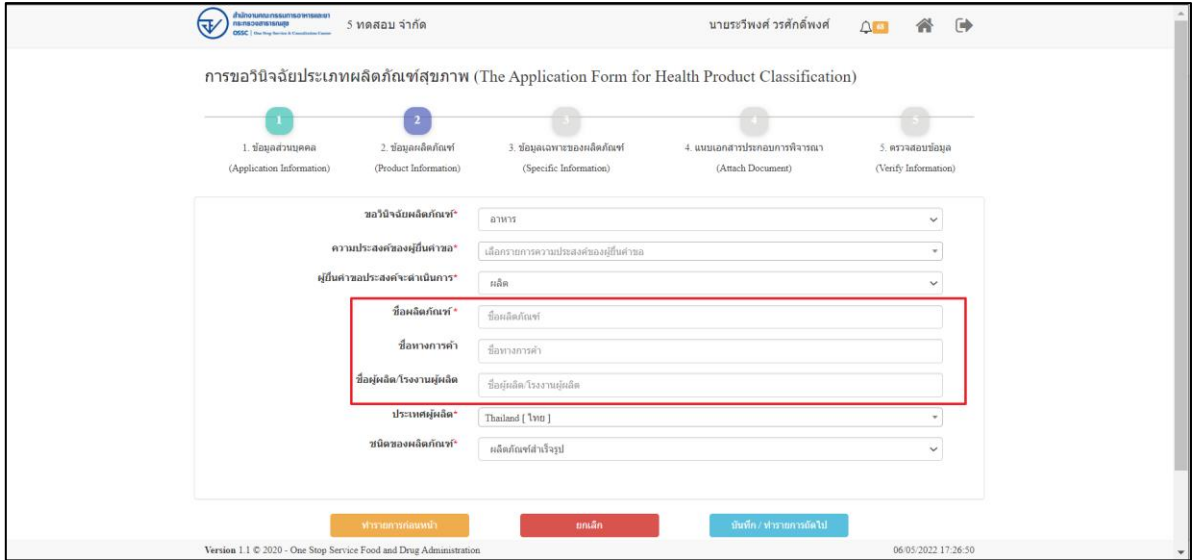

ภาพที่ 24 ข้อมูลรายละเอียดส่วนที่ 2 ข้อมูลผลิตภัณฑ์ที่ (4)

แสดงข้อมูลรายละเอียดส่วนที่ 2 ข้อมูลผลิตภัณฑ์ เลือกประเทศผู้ผลิต

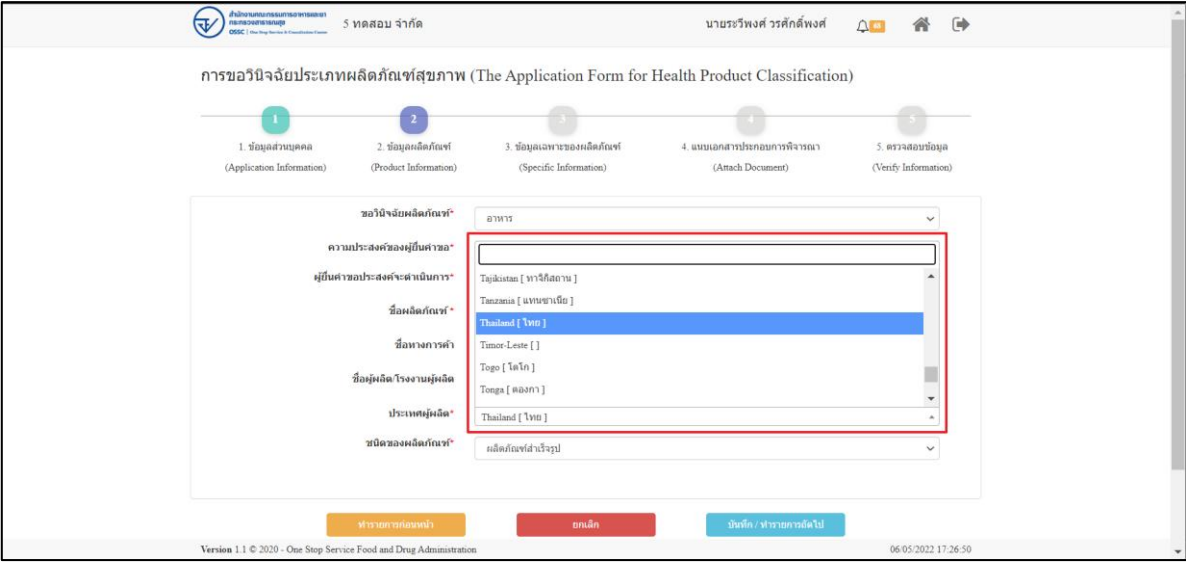

ภาพที่ 24 ข้อมูลรายละเอียดส่วนที่ 2 ข้อมูลผลิตภัณฑ์ที่ (5)

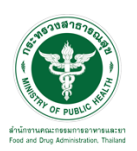

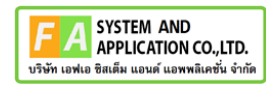

แสดงข้อมูลรายละเอียดส่วนที่ 2 ข้อมูลผลิตภัณฑ์ ชนิดของผลิตภัณฑ์

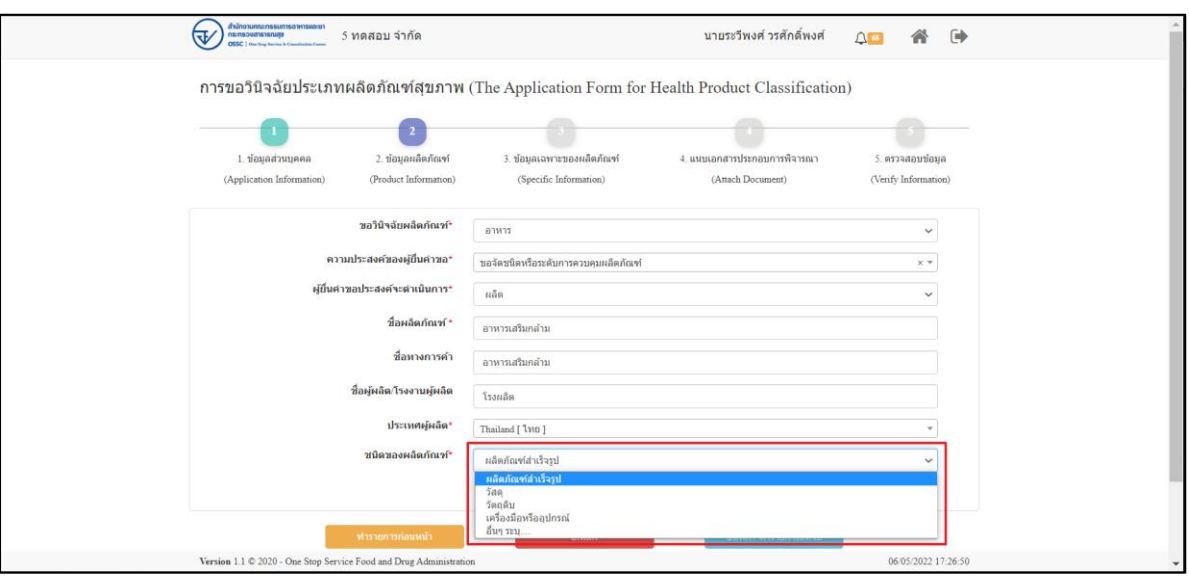

ภาพที่ 24 ข้อมูลรายละเอียดส่วนที่ 2 ข้อมูลผลิตภัณฑ์ที่ (6)

แสดงข้อมูลรายละเอียดส่วนที่ 2 ข้อมูลผลิตภัณฑ์ เมื่อกรอกข้อมูลครบถ้วนแล้วให้ทำการกดปุ่ม **"**บันทึก**/**ทำรายการถัดไป**"**

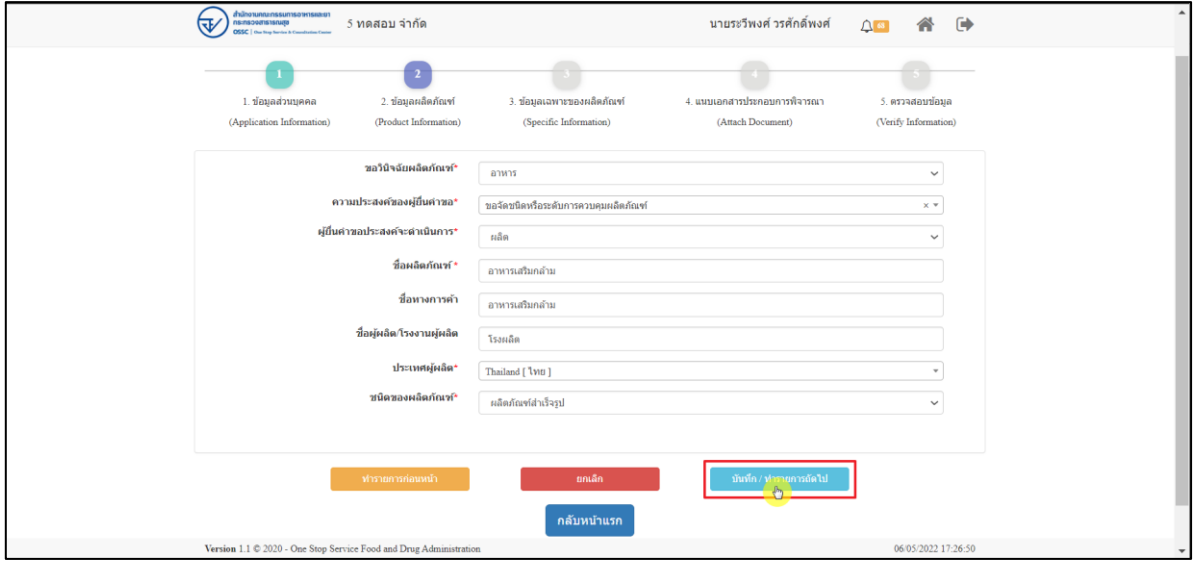

ภาพที่ 24 ข้อมูลรายละเอียดส่วนที่ 2 ข้อมูลผลิตภัณฑ์ที่ (7)

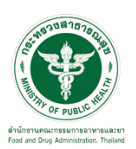

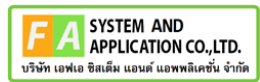

แสดงข้อมูลรายละเอียดส่วนที่ 3 ข้อมูลเฉพาะผลิตภัณฑ์ เลือกลักษณะผลิตภัณฑ์

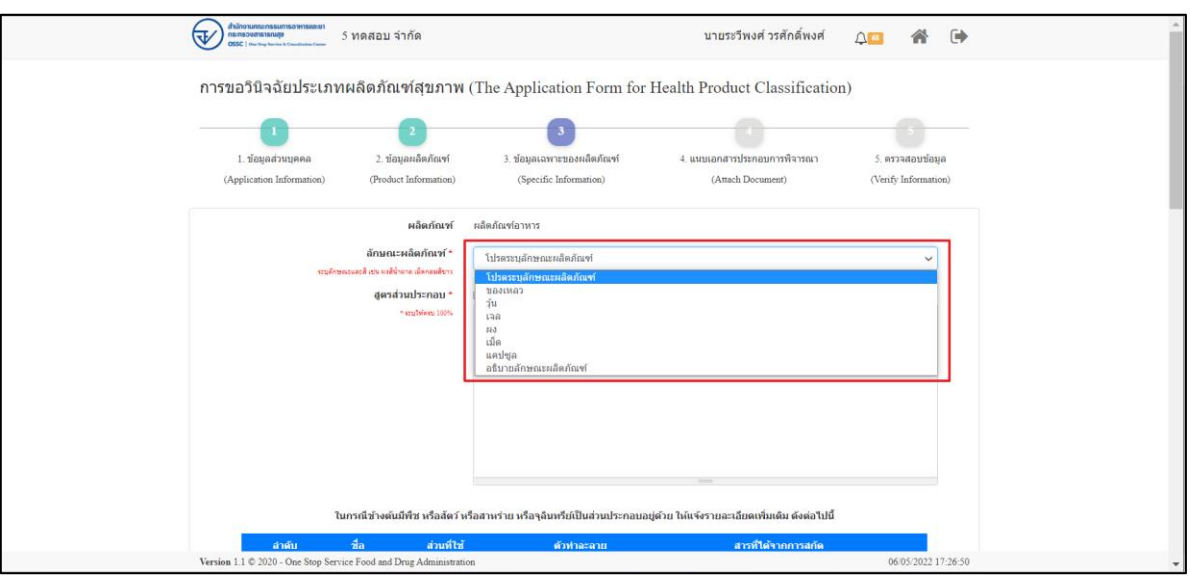

ภาพที่ 10 ข้อมูลรายละเอียดส่วนที่ 3 ข้อมูลเฉพาะผลิตภัณฑ์ (1)

<span id="page-11-0"></span>แสดงข้อมูลรายละเอียดส่วนที่ 3 ข้อมูลเฉพาะผลิตภัณฑ์ กรณีไม่มีสูตรส่วนประกอบ ไม่ต้องทำการ เลือก มีไฟล์แนบสูตรส่วนประกอบ

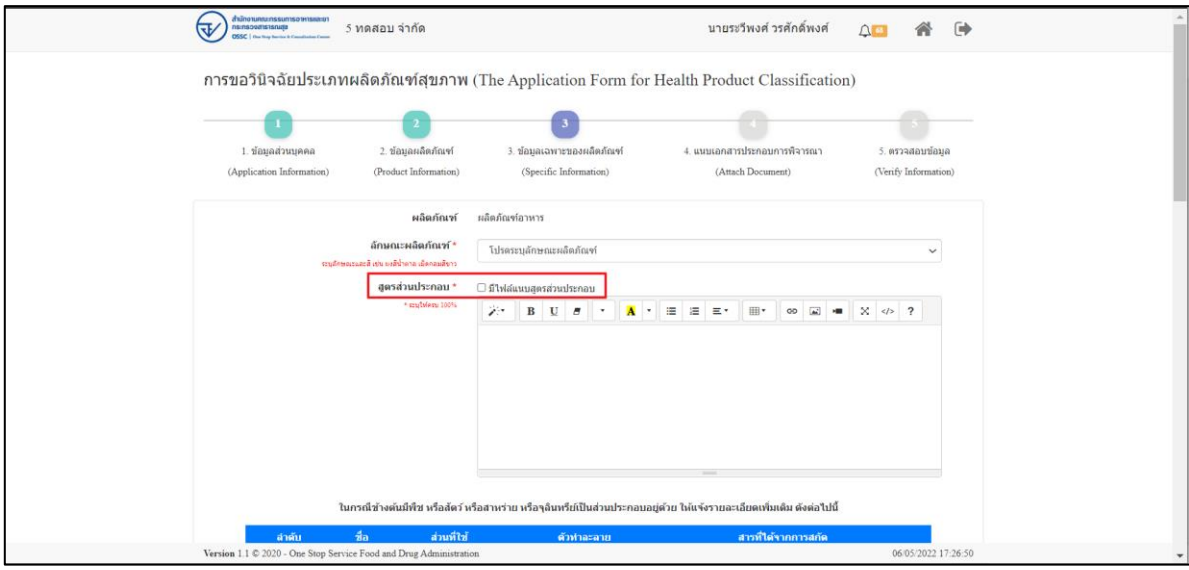

<span id="page-11-1"></span>ภาพที่ 11 ข้อมูลรายละเอียดส่วนที่ 3 ข้อมูลเฉพาะผลิตภัณฑ์ (4)

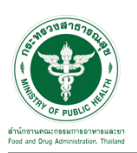

แสดงข้อมูลรายละเอียดส่วนที่ 3 ข้อมูลเฉพาะผลิตภัณฑ์ กรณีมีสูตรส่วนประกอบ ให้ทำการเลือก มี ไฟล์แนบสูตรส่วนประกอบ ระบบจะแสดงปุ่มให้แนบไฟล์โดยทำการกดปุ่ม **"**เพิ่มไฟล์แนบ**"**

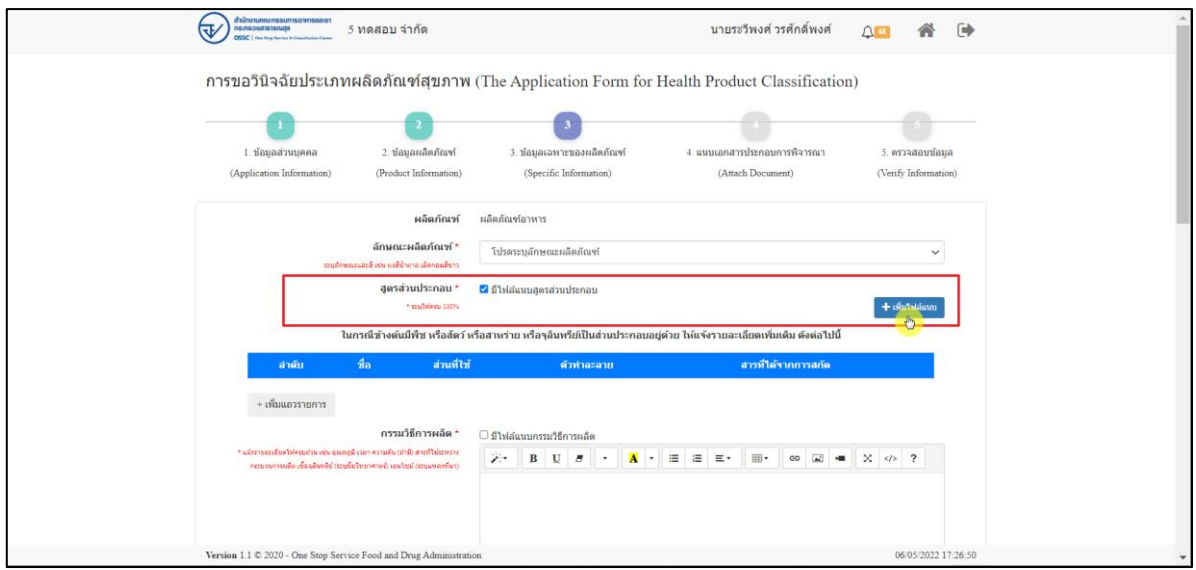

ภาพที่ 12 ข้อมูลรายละเอียดส่วนที่ 3 ข้อมูลเฉพาะผลิตภัณฑ์ (5)

<span id="page-12-0"></span>แสดงข้อมูลรายละเอียดส่วนที่ 3 ข้อมูลเฉพาะผลิตภัณฑ์ ในกรณีข้างต้นมีพืช หรือสัตว์ หรือสาหร่าย หรือจุลินทรีย์เป็นส่วนประกอบอยู่ด้วย ให้ทำการกดปุ่มเพิ่มรายการ

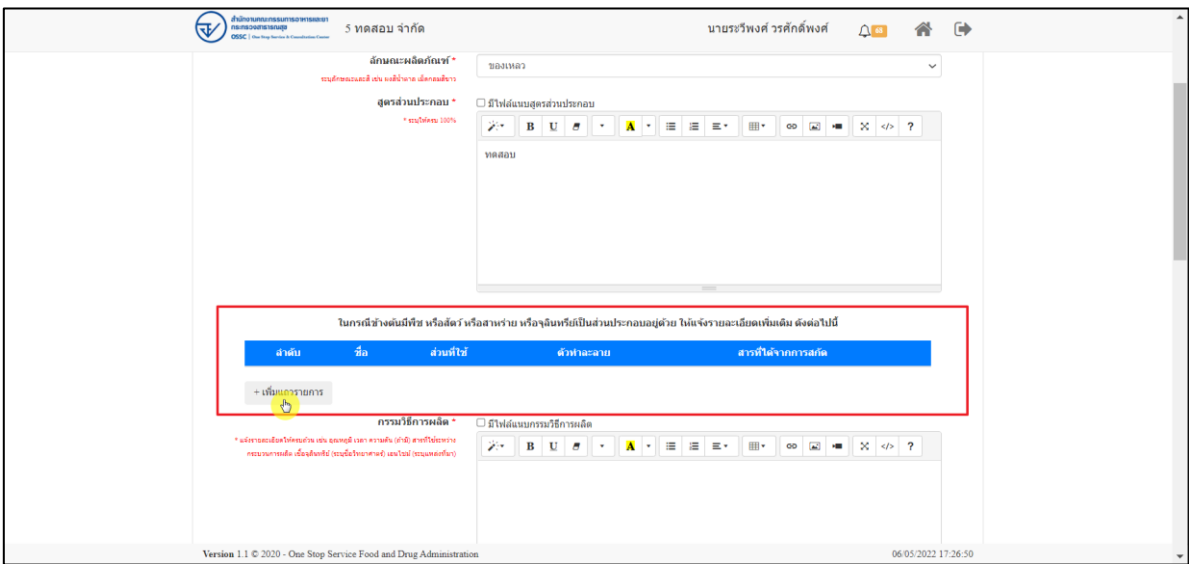

<span id="page-12-1"></span>ภาพที่ 13 ข้อมูลรายละเอียดส่วนที่ 3 ข้อมูลเฉพาะผลิตภัณฑ์ (6)

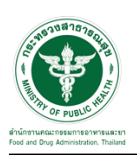

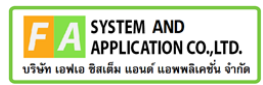

แสดงข้อมูลรายละเอียดส่วนที่ 3 ข้อมูลเฉพาะผลิตภัณฑ์ กรณีไม่มีสูตรส่วนประกอบ ไม่ต้องทำการ

เลือก มีไฟล์แนบสูตรส่วนประกอบ

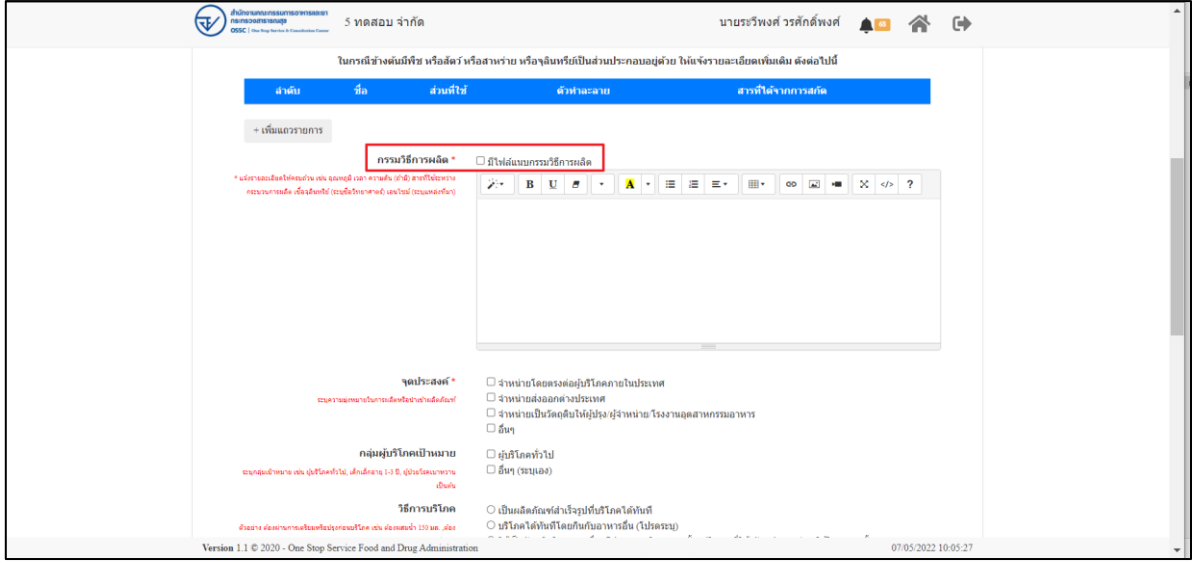

ภาพที่ 14 ข้อมูลรายละเอียดส่วนที่ 3 ข้อมูลเฉพาะผลิตภัณฑ์ (7)

<span id="page-13-0"></span>แสดงข้อมูลรายละเอียดส่วนที่ 3 ข้อมูลเฉพาะผลิตภัณฑ์ กรณีมีไฟล์แนบกรรมวิธีการผลิต ให้ทำการ เลือก มีมีไฟล์แนบกรรมวิธีการผลิต ระบบจะแสดงปุ่มให้แนบไฟล์โดยทำการกดปุ่ม **"**เพิ่มไฟล์แนบ**"**

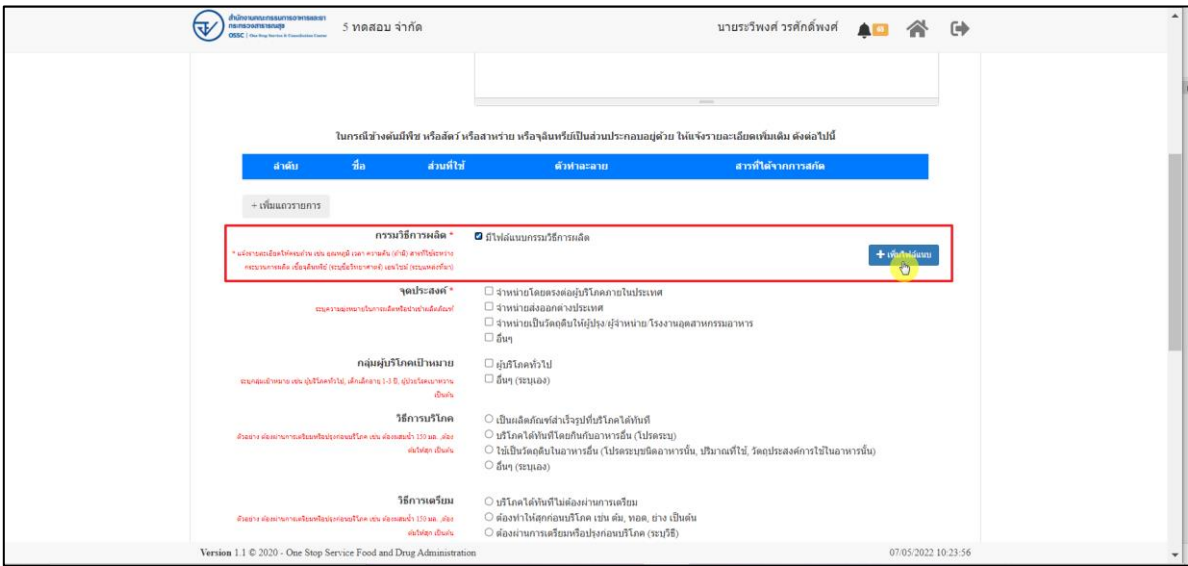

<span id="page-13-1"></span>ภาพที่ 15 ข้อมูลรายละเอียดส่วนที่ 3 ข้อมูลเฉพาะผลิตภัณฑ์ (8)

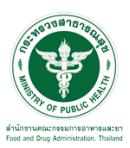

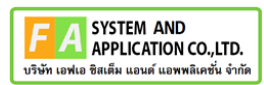

แสดงข้อมูลรายละเอียดส่วนที่ 3 ข้อมูลเฉพาะผลิตภัณฑ์ ให้ทำการเลือกจุดประสงค์**,** เลือกกลุ่ม

ผู้บริโภคเป้าหมาย**,** วิธีกการบริโภค**,** วิธีการเตรียม

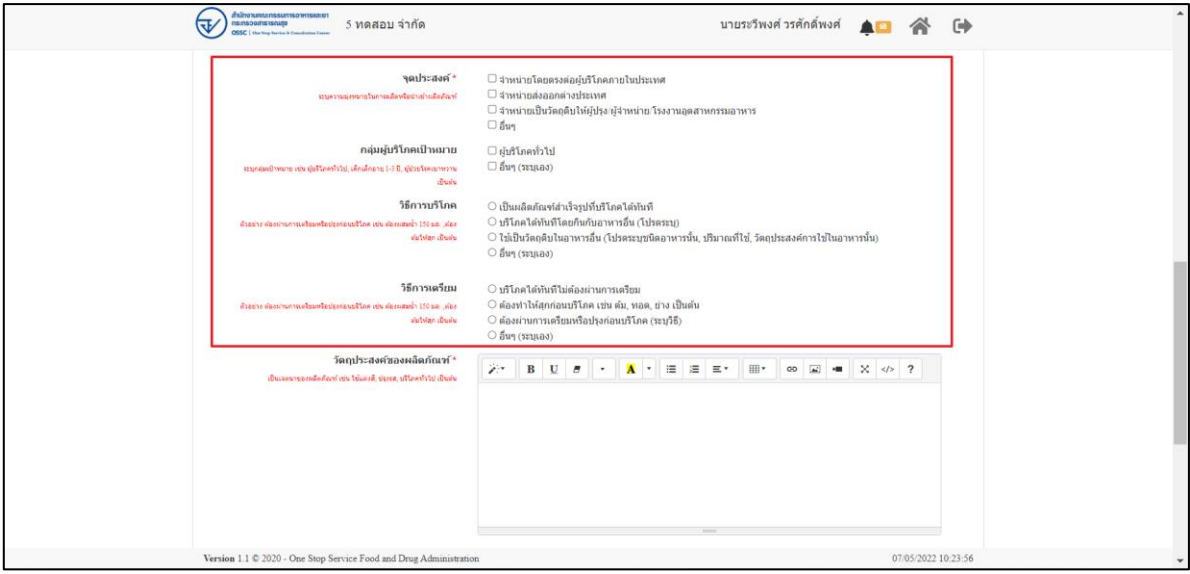

ภาพที่ 16 ข้อมูลรายละเอียดส่วนที่ 3 ข้อมูลเฉพาะผลิตภัณฑ์ (9)

<span id="page-14-0"></span>แสดงข้อมูลรายละเอียดส่วนที่ 3 ข้อมูลเฉพาะผลิตภัณฑ์ กรอกข้อมูล วัตถุประสงค์ของผลิตภัณฑ์**,**  ภาชนะบรรจุ**,** ขนาดบรรจุ**,** การเก็บรักษา**,** อายุการเก็บรักษา

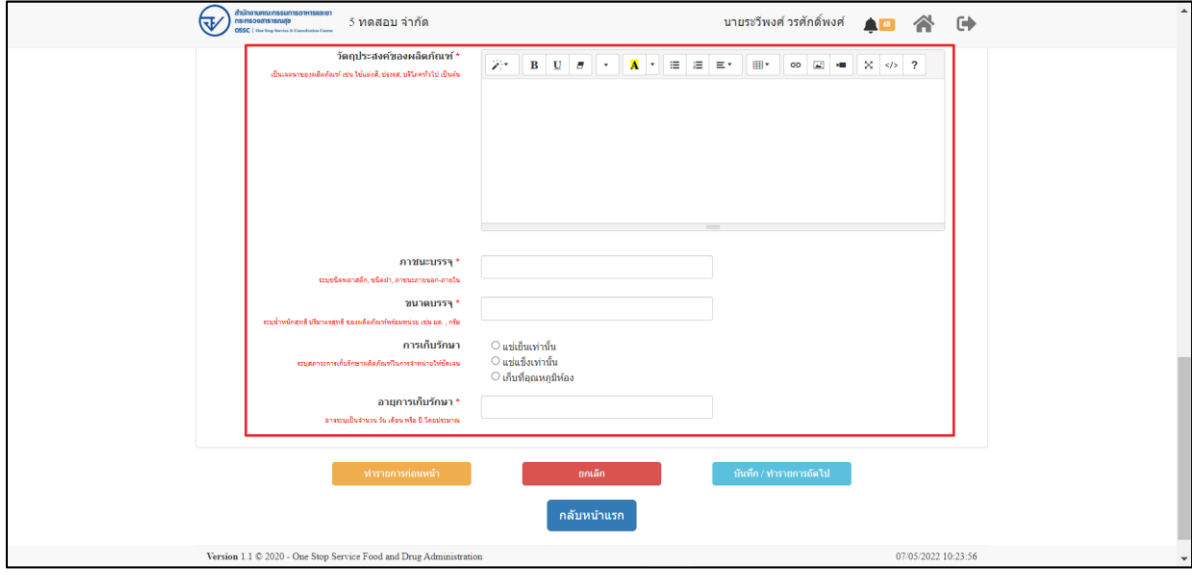

<span id="page-14-1"></span>ภาพที่ 17 ข้อมูลรายละเอียดส่วนที่ 3 ข้อมูลเฉพาะผลิตภัณฑ์ (7)

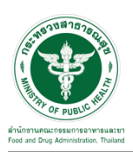

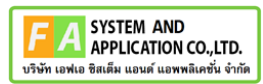

แสดงข้อมูลรายละเอียดส่วนที่ 3 ข้อมูลเฉพาะผลิตภัณฑ์ เมื่อกรอกข้อมูลครบถ้วนแล้ว ให้ทำการกด

#### ปุ่ม **"**บันทึก**/**ทำรายการถัดไป**"**

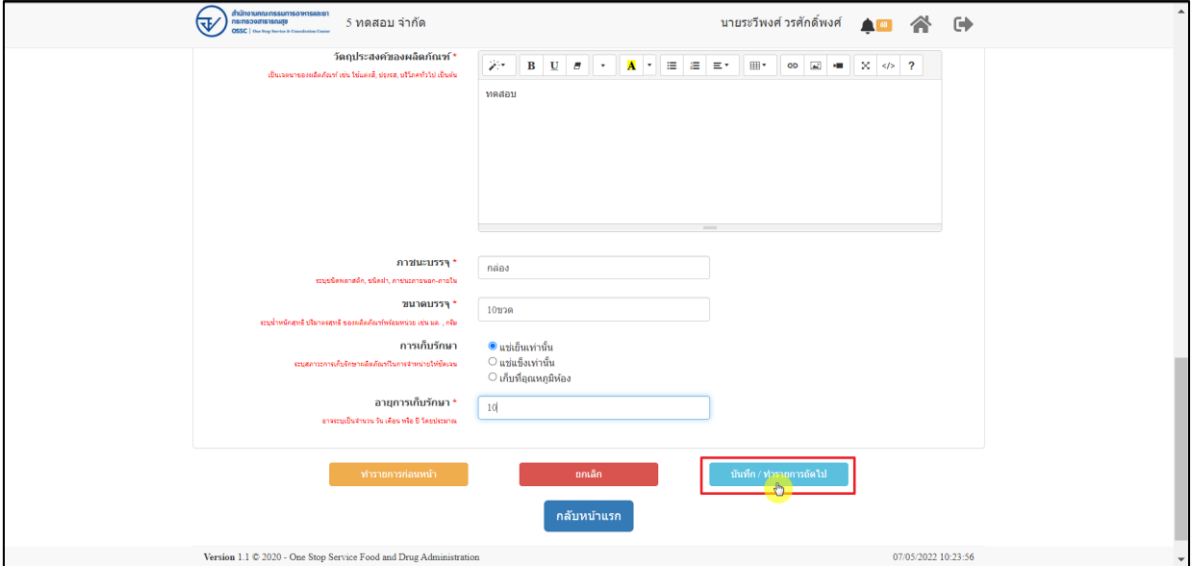

ภาพที่ 18 ข้อมูลรายละเอียดส่วนที่ 3 ข้อมูลเฉพาะผลิตภัณฑ์ (8)

<span id="page-15-0"></span>แสดงข้อมูลรายละเอียดส่วนที่ 4 แนบเอกสารประกอบการพิจารณา ให้ทำการแนบไฟล์ตามหัวข้อ

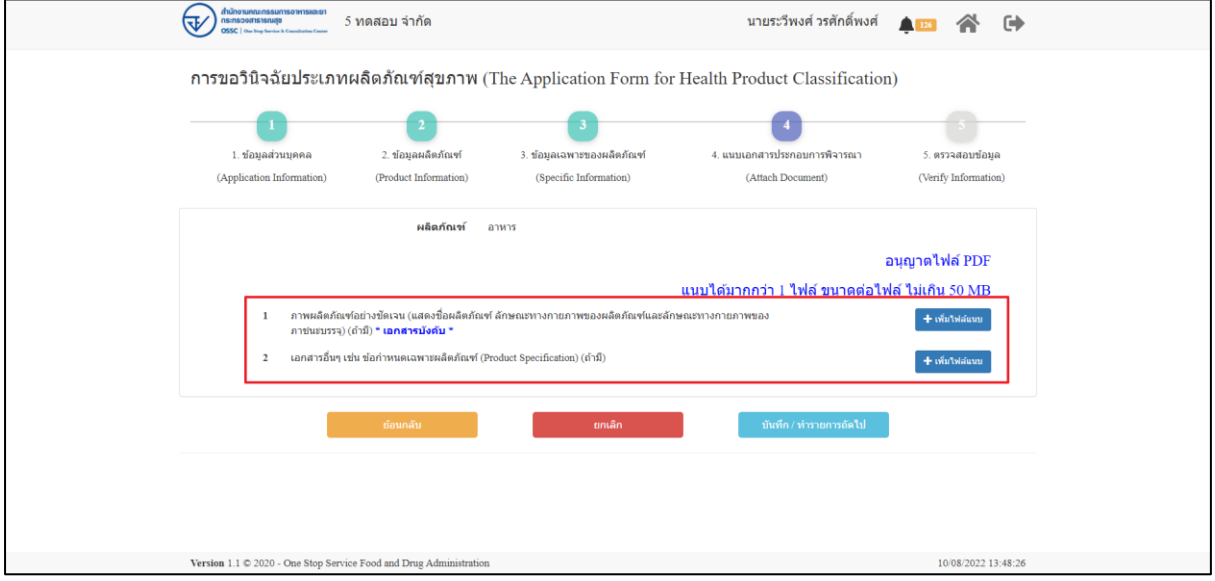

<span id="page-15-1"></span>ภาพที่ 19 ข้อมูลรายละเอียดส่วนที่ 4 แนบเอกสารประกอบการพิจารณา (1)

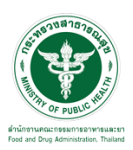

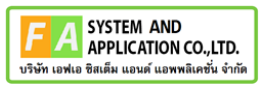

แสดงข้อมูลรายละเอียดส่วนที่ 4 แนบเอกสารประกอบการพิจารณา เมื่อแนบไฟล์แล้ว ให้กดปุ่ม

"บันทึก/ทำรายถัดไป"

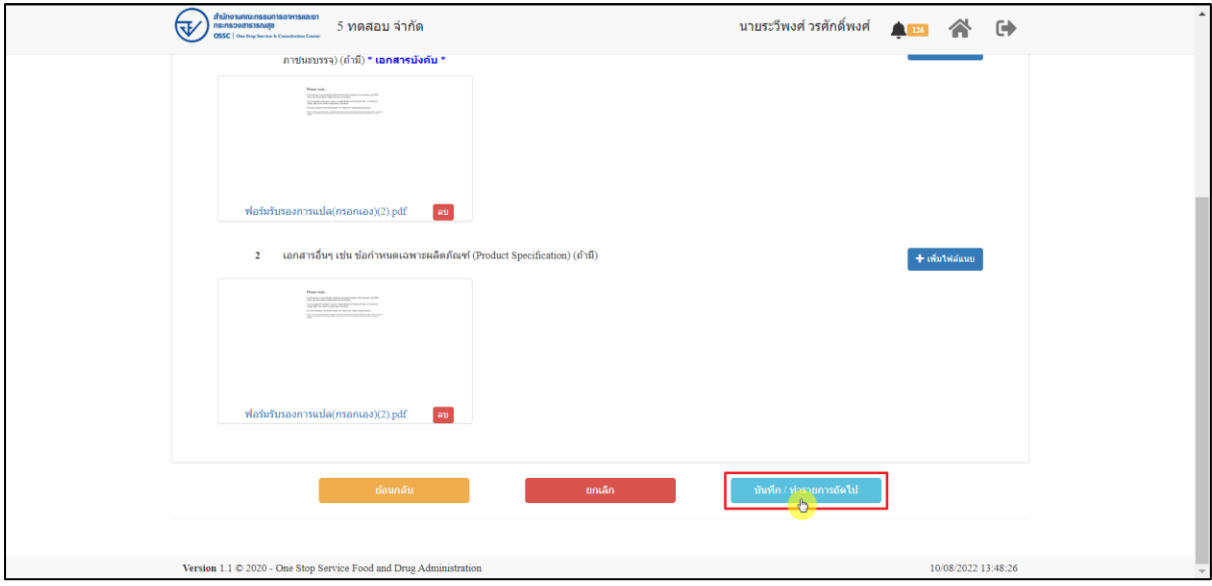

<span id="page-16-0"></span>ภาพที่ 20 ข้อมูลรายละเอียดส่วนที่ 4 แนบเอกสารประกอบการพิจารณา (2)

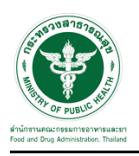

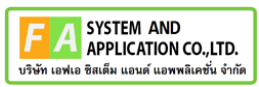

แสดงข้อมูลรายละเอียดส่วนที่ 5 ตรวจสอบข้อมูล เมื่อตรวจสอบข้อมูลแล้วให้ทำการกดปุ่ม "ส่งคำ

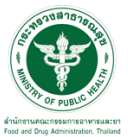

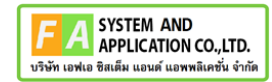

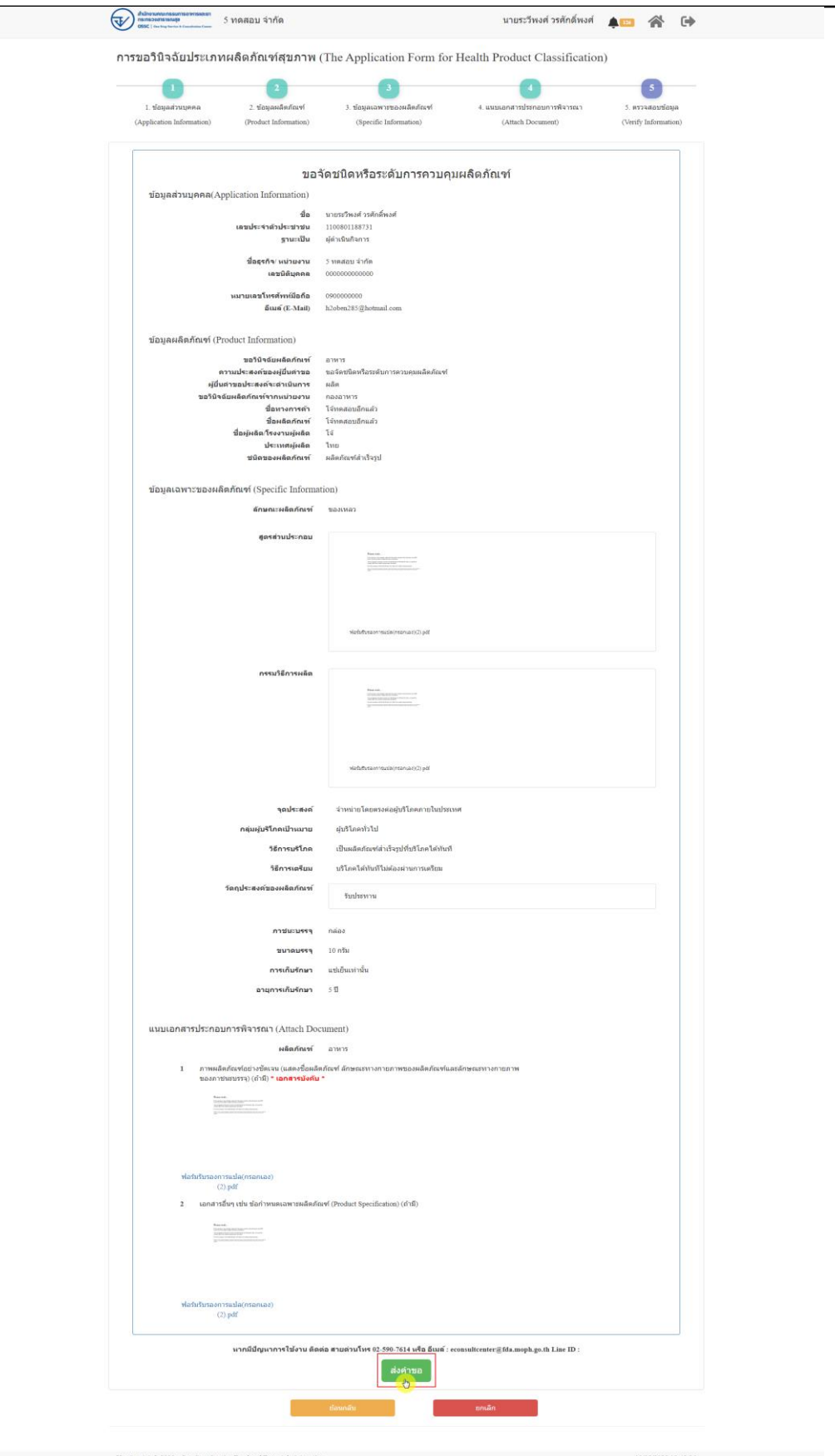

## <span id="page-18-0"></span>ภาพที่ 21 ข้อมูลรายละเอียดส่วนที่ 5 ตรวจสอบข้อมูล

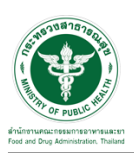

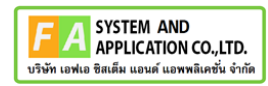

แสดง Pop up คุณต้องการส่งคำขอหรือไม่? คลิกปุ่ม "ส่งคำขอ"

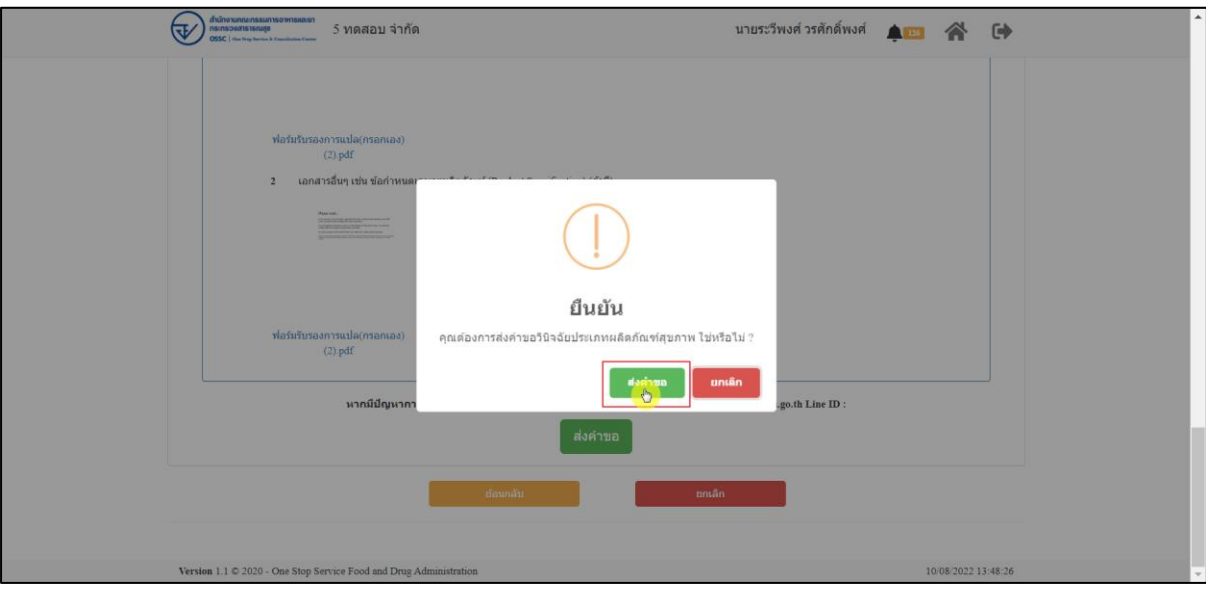

ภาพที่ 22 ส่งคำขอ

<span id="page-19-0"></span>แสดงรายละเอียดคำขอ สามารถพิมพ์ใบคำขอได้ โดยคลิกที่ปุ่ม "พิมพ์ใบคำขอ"

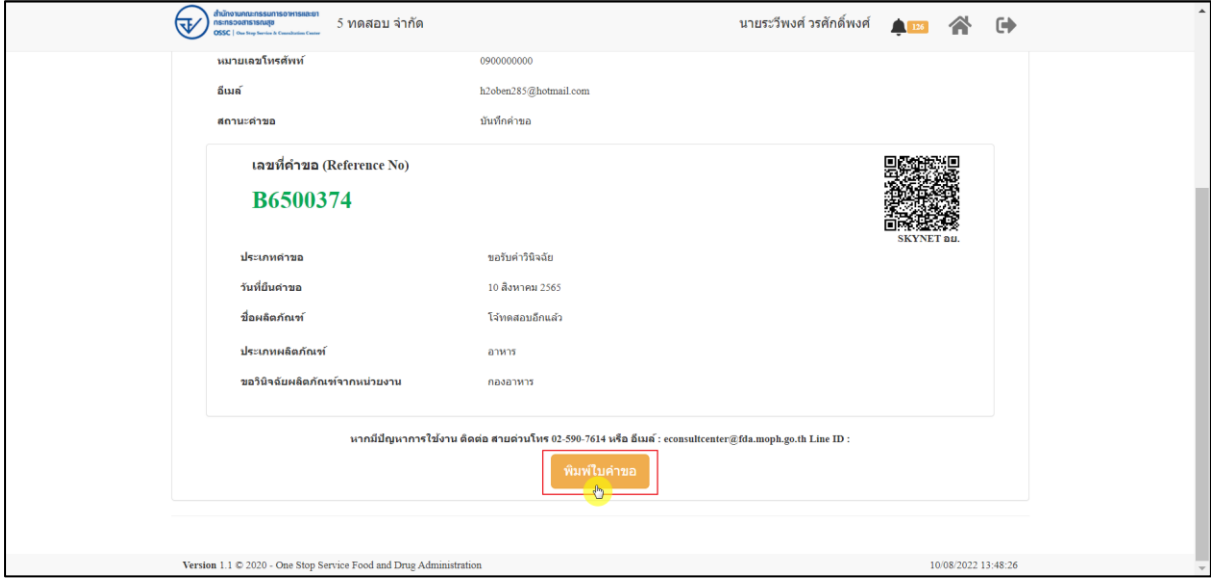

<span id="page-19-1"></span>ภาพที่ 23 หน้าจอแสดงรายละเอียดคำขอ

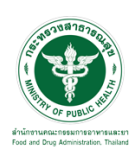

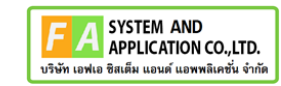

## สามารถพิมพ์ใบคำขอได้ โดยที่ ปุ่ม

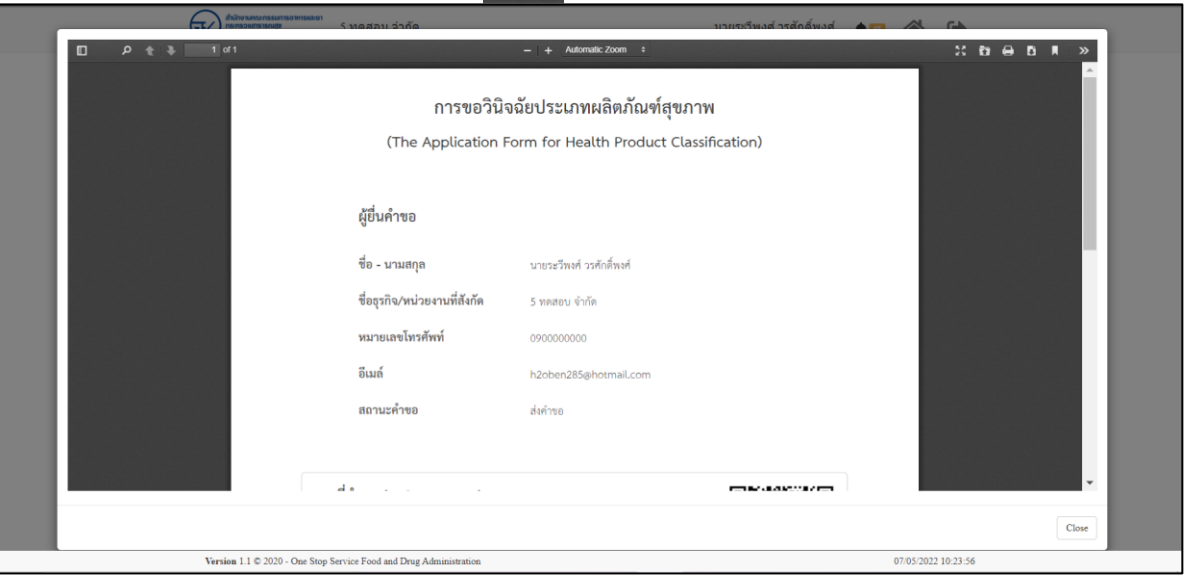

ภาพที่ 24 หน้าจอพิมพ์ใบคำขอ (1)

#### <span id="page-20-0"></span>การพิมพ์ใบคำขอ

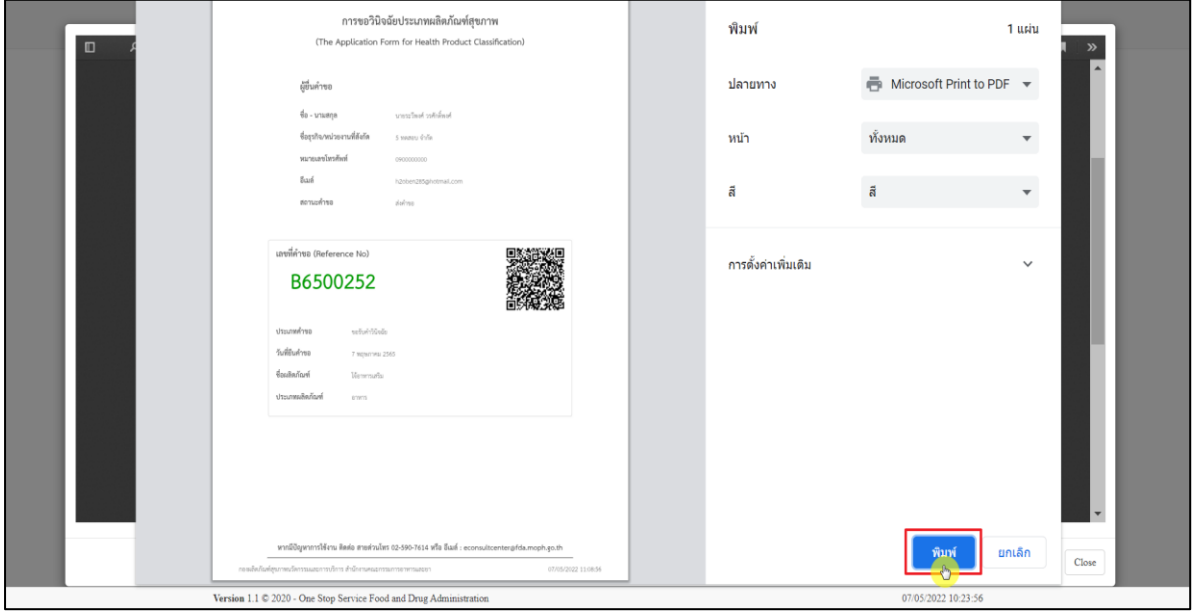

## <span id="page-20-1"></span>ภาพที่ 25 หน้าจอพิมพ์ใบคำขอ (2)

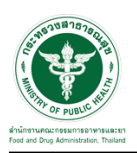

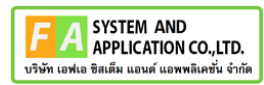

## Dashboard รายการคำขอที่ยื่นสำเร็จ

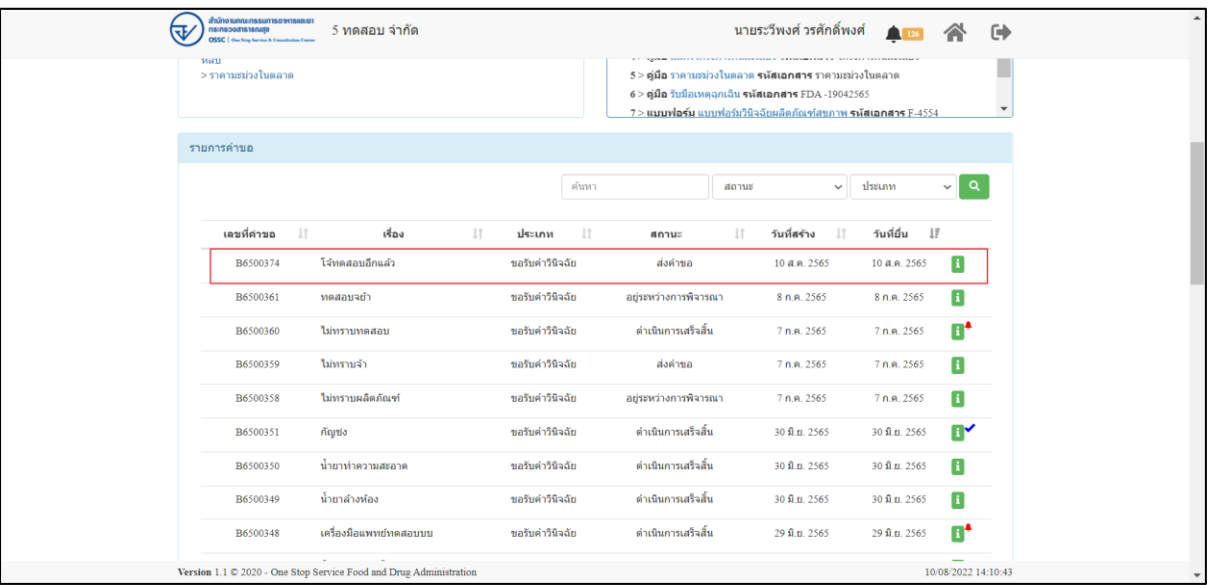

<span id="page-21-0"></span>ภาพที่ 26 Dashboard รายการคำขอที่ยื่นสำเสร็จ

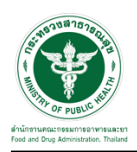

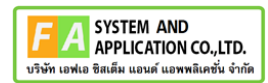

#### แสดงรายละเอียดคำขอที่ยื่น

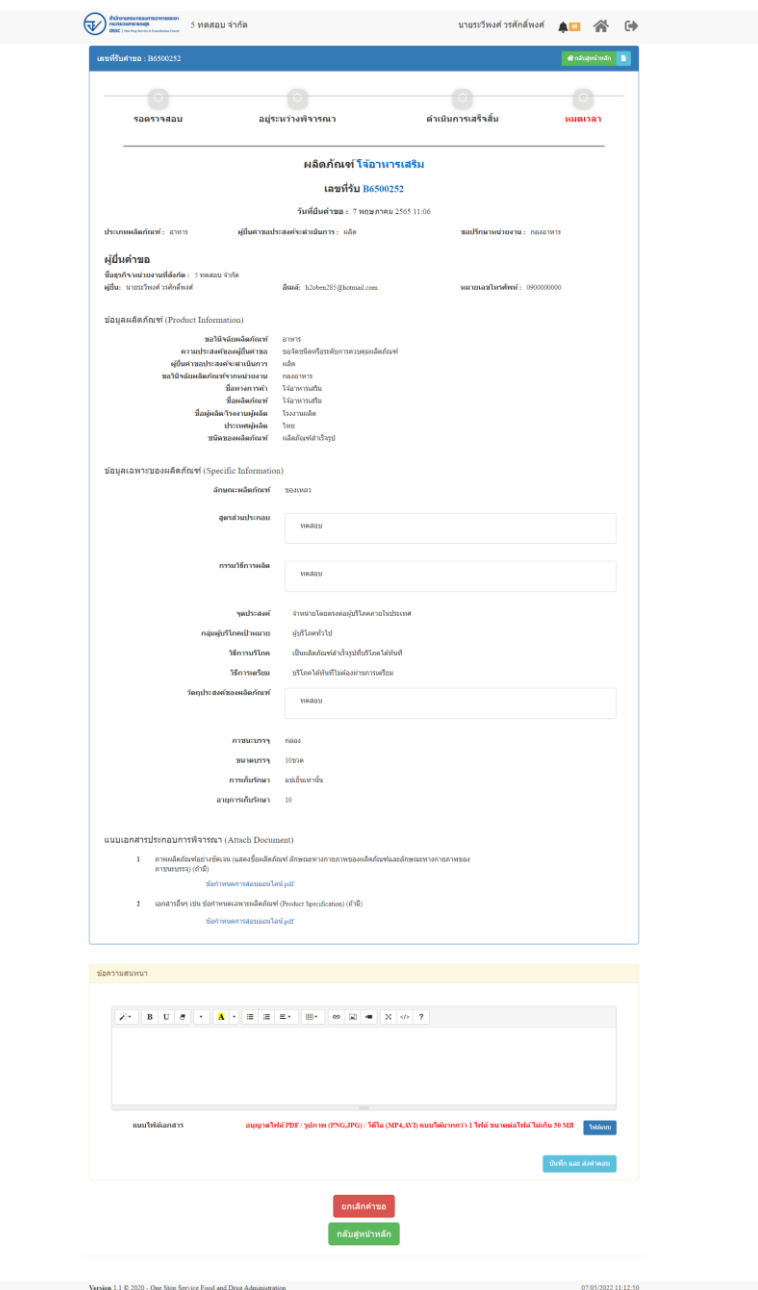

<span id="page-22-0"></span>ภาพที่ 27 แสดงรายละเอียดคำขอที่ยื่น

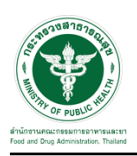

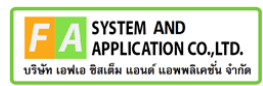

SMS แจ้งเตือน

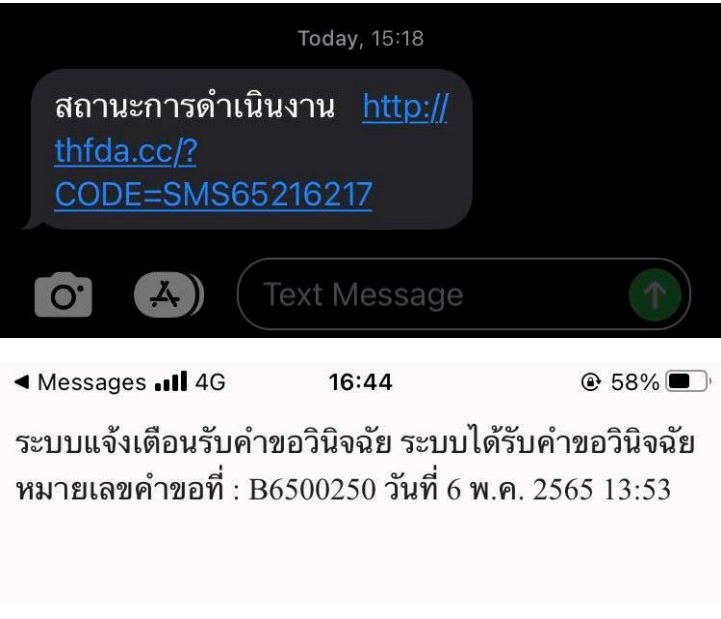

<span id="page-23-0"></span>ภาพที่ 28 SMS แจ้งเตือน

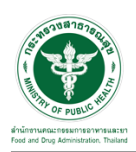

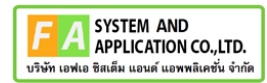

## <span id="page-24-0"></span>**2.3 ระบบจัดการคำขอวินิจฉัยผลิตภัณฑ์สุขภาพสำหรับผู้รับบริการ**

## หน้าแสดงรายการทั้งหมด

|                                                                                                    | ยินดีต้อนรับสู่<br>ศูนย์บริการและไห้ค่าปรึกษาผลิตภัณฑ์สุขภาพ<br>ขอรับคำปรึกษา (Consultation)<br>วินิจจันผลิตภัณฑ์<br>การขอรับต่าปรึกษาเชิงรุก (Proactive) |                                                                                                    |                                                                                | пикантиј<br>ways Knowledgellase                                                                                                    |                                                                                                    | ٠                                              |
|----------------------------------------------------------------------------------------------------|----------------------------------------------------------------------------------------------------|----------------------------------------------------------------------------------------------------|--------------------------------------------------------------------------------|----------------------------------------------------------------------------------------------------|----------------------------------------------------------------------------------------------------|------------------------------------------------|
| ปาวประมาลับพันธ์<br>ข่าวไหม่> โครงการครอบอี้ยว<br>shritual > menusibalisane                            |                                                                                                    | <b>O girdor Antalinus</b>                                                                                      | ดู่มีคและนาทเฟอร์ม                                                             | 1 > คู่มือ อยัลรโครงการลบออนไขว รหัสผอกสาร โครงการคบออนไขว<br>$2\times$ คู่มือ ราคาแอเวงไหลสาย รหัสเอกสาร ราคาผมเวงไหลลาด<br>3 > gila Solatics silmanans 1654<br>4 > gila fullowegnifis miesonem EDA-19012565<br>5 > wuurloriii waarda keesttismussaa sulduandmi ET 001-1 |                                                                                                    | เลี้ยวรพ.น.เหลือในทัศวนค                       |
|                                                                                                    | รายคาวศาสยวยขึ้นจะแอกสารเพื่อเต้ม และคาวบัตพมาย                                                                                                    |                                                                                                    |                                                                                |                                                                                                    |                                                                                                    |                                                |
| นเขที่ตำขอ<br><b>JT</b><br>A6500223<br>A6500226<br>A6300214<br>A6300114<br>Showing 1 to 4 of 4 entries | vios<br>ห้างผลงากเลน<br>ทำอัดลม ลยาย่าย่า<br>ขอรับสามรักษาวัตถุอันตราย 27/04/63<br>anwhe                                                                  | 11                                                                                                    | drame<br>11<br>รอในศาสนิทยา<br>safskirdinen<br>ขอรับศายที่ระท<br>ขอรับศายรึกษา | fude Fre<br>demut<br>n<br>สาสันการเป็นยื่น<br>3 n.a. 2565<br>สาสังการสร้าสั้น<br>4 n.a. 2565<br>dettea<br>27 m.a. 2365<br>базмещая<br>3 total, 2565                                                                                                    | วันที่ยืน<br>$_{11}$<br>3 yr.a. 2565<br>4 yr.a. 2565<br>27 88.8, 2565<br>3 aug. 2565<br>Previous -       | 11<br>٨<br>П<br>П<br>Ŧ<br>$\mathbf{I}$<br>Next |
| รายการศำนอรอชำระเงิน                                                                                   |                                                                                                    |                                                                                                    |                                                                                |                                                                                                    |                                                                                                    |                                                |
| เคชที่ศารอ<br>B6500106<br>B6500162<br>B6500160<br>B5500157<br>88500156<br>88500151                     | vios<br>IJ<br><b>Solution</b><br>ad evan three<br>astewau<br>af chair.<br>sieln<br>afleilu                                                                | <b>Целин</b><br>11<br>saturifiscu<br>saturitüstu<br>sabidit@adu<br>rabeitiam<br>าคริกศาวินิจติก<br>runation of | $11\,$                                                                         | Höadssaf<br>$\begin{array}{c} \phantom{-}11 \end{array}$<br>infostions<br>infoathase<br>refasthate<br>adaadhana<br>หลี่อนสำอาง<br>หนึ่งแล้วสาย                                                                                                    | comis<br>$\downarrow\uparrow$<br>sashradu<br>sashmalu<br>sashesiau<br>sadnestw<br>sadrenžu<br>serbratist | Ξ<br>Е<br>Ε<br>6<br>Ε<br>Ε                     |
| 118500123<br>B6500114<br>B6500113<br>B6500072<br>Showing 1 to 10 of 10 entries                         | หรือ<br>ňigan<br><b>BB</b><br>MARIAN                                                                                                    | razio rivolo<br>1071st110xdu<br>าสริมศาที่นิ่งตับ<br>safs4110x60                                               |                                                                                | មក៏អារតំនេះត<br>Sequendo<br>m<br>หลังผลาลาง                                                                                                    | serbucilea<br>vednosti<br>restrate<br>radinatiu<br><b>Fretious</b>                                       | Ξ<br>Ξ<br>⊟<br>E<br>ï<br>Next                  |
| รายการศายอยี่ต้องแก้ไข<br>เดชที่ค่าขอ<br>86500134<br>Showing I to Lof'l entries                        | that<br>11<br>downwalls                                                                                                    | 11<br>dream<br>หลริมศาวินิรติน                                                                                 | 11                                                                             | funio fra<br>11<br>8 m n 2555                                                                                                    | วันที่มีก<br>Ħ<br>8 bitti 2565<br>Previous                                                               | 17<br>Next                                     |
| viewpelvaa                                                                                             |                                                                                                    |                                                                                                    |                                                                                |                                                                                                    |                                                                                                    |                                                |
| Lesniense<br>11<br>A6300237<br>A6500236<br>195933751                                                   | thas<br>17<br>ยาแก้ปวดใหมากล<br>น้ำยัด ความคิดวัต<br><b><i>distribut</i></b>                                                                              | drsinn<br>11<br>นอริบศายรึกษา<br>นสวนการโทษา<br>mentering out                                                  | ค์ยมา<br>BRINK<br>agsewthenne@anera<br>สาเป็นการเข้าเข้า<br>steat me.          | anne<br>halama<br>11<br>$\overline{11}$<br>7 W.A. 2565<br>7 m.n. 2565<br>7 min 2565                                                                                                    | dssam<br>turidu<br>17<br>7 8.9, 2565<br>7 พ.ศ. 2565<br>Thurs 2565                                        | $\alpha$<br>Ŧ<br>œ<br>O                        |
| Exi500245<br>B6501242<br>A6599232<br>A6500211                                                          | Saufusea<br>น้ำอัดคน AR<br>Adolen MEBZY<br>หลังสันของเหตุการ                                                                                              | subscribings<br>นอทบศาวิชีรอัย<br>นสวันทำเร็กษา<br>namendomn                                                   | สาเขียการเสริมใน<br>assings<br>alcel 130<br>destina                            | 6 พ.ศ. 2565<br>6 W.A. 2565<br>1 n.e. 2565<br>4 8 8 7 8 9                                                                                                    | 6 m.o. 2565<br>\$ w.e. 2565<br>1 พ.ศ. 2565<br>4709.2505                                                  | "⊡<br>Ш<br>O<br>O                              |
| A6500330<br>A6500220<br>A6500228                                                                       | udannoundo<br><b>DEVELOPMENTS</b><br><b><i><u>RTIGNIA</u></i></b><br>Showing 1 to 10 of 90 entries (filtered from 452 total entries)                      | saturnsfrom<br>นะทินทางโทษา<br>uduhilmi                                                                        | permittente@aneut<br>12/1109119/2011<br>alcal rate                             | 4 m.c. 2565<br>1 m.e. 2565<br>4 m.n. 2565<br>Previous<br>$\overline{2}$<br>п.                                                                                                    | 4 m.o. 2565<br>4 yr.e. 2565<br>4 m.e. 2565<br>$4 - 3 - $<br>3                                            | E<br>ū<br>B<br>9 Next                          |

<span id="page-24-1"></span>ภาพที่ 29 หน้าแสดงรายการทั้งหมด

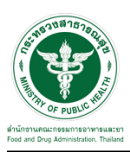

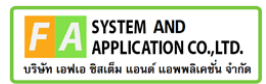

## <span id="page-25-0"></span>**2.3.1 กรณีเจ้าหน้าที่ขอเอกสารเพิ่มเติม**

# ให้ทำการกดปุ่ม เพื่อดูรายละเอียด

| สำนักงานคณะกรรมการอาหารและยา<br><b>REINERTBREISHNUM</b><br>तः<br><b>The Step Service &amp; Consultation Council</b> | 5 ทดสอบ จำกัด                                                      |                                 |                                | นายระวีพงศ์ วรศักดิ์พงศ์          |                            |                     | ☞ |
|----------------------------------------------------------------------------------------------------|--------------------------------------------------------------------|---------------------------------|--------------------------------|-----------------------------------|----------------------------|---------------------|---|
| B6500350                                                                                                    | น้ำยาทำความสะอาด                                                   | ขอรับค่าวินิจฉัย                | ด่าเนินการเสร็จสิ้น            | 30 \$1.0.2565                     | 30 มิ.ย. 2565              | E                   |   |
| B6500349                                                                                                    | น้ำยาล้างห้อง                                                      | ขอรับค่าวินิจฉัย                | ด่าเนินการเสร็จสิ้น            | 30 幻.0.2565                       | 30 มิ.ย. 2565              | $\vert$ i           |   |
| B6500348                                                                                                    | เครื่องมือแพทย์ทดสอบบบ                                             | ขอรับค่าวินิจฉัย                | ด่าเนินการเสร็จสิ้น            | 29 \$1.0.2565                     | 29 幻.日. 2565               | n.                  |   |
|                                                                                                    | Showing 1 to 10 of 78 entries (filtered from 762 total entries)    |                                 |                                | Previous                          | 1 2 3 4 5  8 Next          |                     |   |
|                                                                                                    | รายการคำขอรอชี้แจงเอกสารเพิ่มเติม และคำขอต้องแก่ไข                 |                                 |                                |                                   |                            |                     |   |
|                                                                                                    |                                                                    |                                 |                                |                                   |                            |                     |   |
| เลขที่ค่าขอ<br>B6500375                                                                                             | 11<br>เรื่อง<br>11<br>โจ้ทดสอบอาหารแมว                             | 11<br>ประเภท<br>ขอรับคำวินิจฉัย | 11<br>สถานะ<br>ขึ้นจงเพิ่มเติม | วันที่สร้าง<br>11<br>10 ส.ค. 2565 | วันที่ยื่น<br>10 ส.ค. 2565 | 11                  |   |
| B6500331                                                                                                    | สมุนใพร                                                            | ขอรับคำวินิจฉัย                 | ชื้นจงเพิ่มเติม                | 23 มิ.ย. 2565                     | 23 มิ.ย. 2565              |                     |   |
| B6500316                                                                                                    | แป้งทาหน้า                                                         | ขอรับค่าวินิจฉัย                | ด่าเนินการเสร็จสิ้น            | 6 มิ.ย. 2565                      | 6 มิ.ย. 2565               | m.                  |   |
| B6500261                                                                                                    | โจ้แป้ง                                                            | ขอรับค่าวินิจฉัย                | ส่งค่าขอ                       | 8 พ.ค. 2565                       | 8 พ.ค. 2565                | $\mathbb{R}$        |   |
| B6500093                                                                                                    | มันคือแป้ง                                                         | ขอรับค่าวินิจฉัย                | ส่งคำขอ                        | 31 มี.ค. 2565                     | 31 มี.ค. 2565              | $\overline{z}$      |   |
| Showing 1 to 5 of 5 entries                                                                                         |                                                                    |                                 |                                |                                   | Previous                   | Next                |   |
| รายการคำขอรอชำระเงิน                                                                                                | Version 1.1 C 2020 - One Stop Service Food and Drug Administration |                                 |                                |                                   |                            | 10/08/2022 15:55:55 |   |

<span id="page-25-1"></span>ภาพที่ 30 ดูรายละเอียด

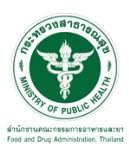

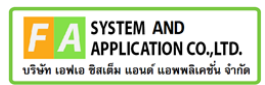

ให้ทำการกรอกข้อมูลเพิ่มเติมและแนบไฟล์เอกใหม่ที่เจ้าหน้าที่ได้ทำการ comment แล้วให้ทำการกด ปุ่ม "บันทึก และ ส่งคำตอบ"

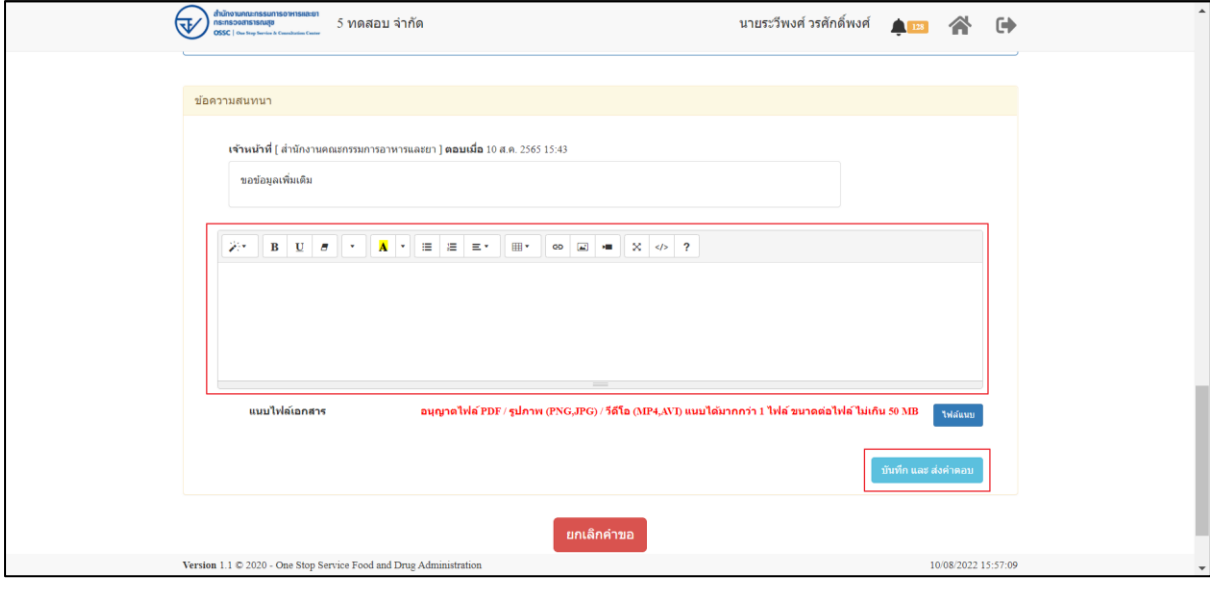

ภาพที่ 31 แนบไฟล์เอกสาร

<span id="page-26-0"></span>แสดง Popup คุณต้องการบันทึกคำตอบหรือไม่ ? ให้ทำการกดปุ่ม "ตกลง"

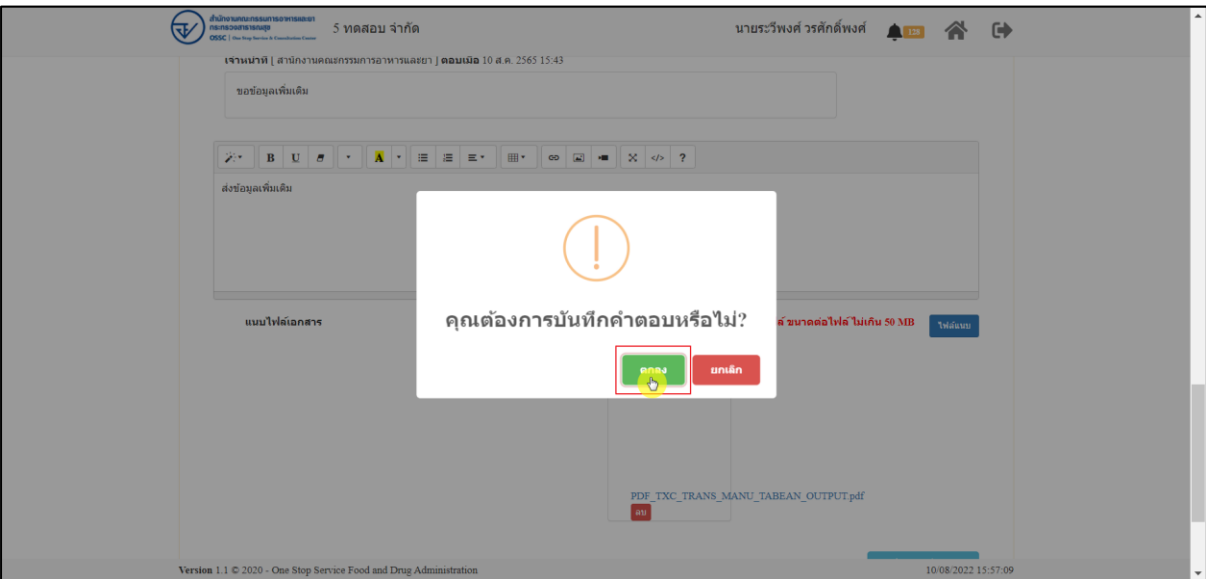

ภาพที่ 32 บันทึกคำตอบ

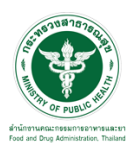

เมื่อส่งคำตอบแล้ว ระบบจะไม่แสดงคำขอที่ถูกแก้ไขในรายการคำขอรอชี้แจ้งเอกสารเพิ่มเติม

| ₹ | สำนักงานกณะกรรมการอาหารและยา<br>ns:nspediate.can<br><b>DSSC</b>   One Stop Service & Consultation Cents |                  | 5 ทดสอบ จำกัด          |           |                 |                       |                                 |                  | นายระวีพงศ์ วรศักดิ์พงศ์          |                      | $\frac{1}{2}$ 135  |                      | $\leftrightarrow$ |
|---|----------------------------------------------------------------------------------------------------|------------------|------------------------|-----------|-----------------|-----------------------|---------------------------------|------------------|-----------------------------------|----------------------|--------------------|----------------------|-------------------|
|   | B6500351                                                                                                | กัญชง            |                        |           | ขอรับคำวินิจฉัย |                       | ดำเนินการเสร็จสิ้น              |                  | 30 幻.0.2565                       |                      | 30 มิ.ย. 2565      | o,                   |                   |
|   | B6500350                                                                                                |                  | น้ำยาทำความสะอาด       |           | ขอรับคำวินิจฉัย |                       | ดำเนินการเสร็จสิ้น              |                  | 30 มิ.ย. 2565                     |                      | 30 มิ.ย. 2565      | $\mathbf{i}$         |                   |
|   | B6500349                                                                                                |                  | น้ำยาล้างห้อง          |           | ขอรับคำวินิจฉัย |                       | ดำเนินการเสร็จสิ้น              |                  | 30 มิ.ย. 2565                     |                      | 30 มิ.ย. 2565      | E                    |                   |
|   | Showing 1 to 10 of 79 entries (filtered from 763 total entries)                                         |                  |                        |           |                 |                       |                                 |                  | Previous<br>$\bf{1}$              |                      | 2 3 4 5  8 Next    |                      |                   |
|   | รายการคำขอรอชี้แจงเอกสารเพิ่มเติม และคำขอต้องแก้ไข                                                      |                  |                        |           |                 |                       |                                 |                  |                                   |                      |                    |                      |                   |
|   |                                                                                                    |                  |                        |           |                 |                       |                                 |                  |                                   |                      |                    |                      |                   |
|   | เลขที่ค่าขอ                                                                                             | $\perp \uparrow$ | เรื่อง                 | $\perp$ î | ประเภท          | 11                    | anuz                            | $\perp \uparrow$ | วันที่สร้าง                       | $\downarrow\uparrow$ | วันที่ยื่น         | $\bot$               |                   |
|   | B6500331                                                                                                |                  | สมุนไพร                |           | ขอรับคำวินิจฉัย |                       | ชิ้นจงเพิ่มเติม                 |                  | 23 มิ.ย. 2565                     |                      | 23 มิ.ย. 2565      | $\mathbf{i}$         |                   |
|   | B6500316                                                                                                |                  | แป้งทาหน้า             |           | ขอรับคำวินิจฉัย |                       | ตำเนินการเสร็จสิ้น              |                  | 6 มิ.ย. 2565                      |                      | 6 มิ.ย. 2565       | $\mathbf{z}$         |                   |
|   | B6500261                                                                                                |                  | โจ้แป้ง                |           | ขอรับคำวินิจฉัย |                       | ส่งคำขอ                         |                  | 8 พ.ค. 2565                       |                      | 8 พ.ศ. 2565        | $\mathbf{R}$         |                   |
|   | B6500093                                                                                                |                  | มันคือแป้ง             |           | ขอรับคำวินิจฉัย |                       | ส่งคำขอ                         |                  | 31 มี.ค. 2565                     |                      | 31 มี.ค. 2565      | $\mathbf{z}$         |                   |
|   | Showing 1 to 4 of 4 entries                                                                             |                  |                        |           |                 |                       |                                 |                  |                                   |                      | Previous           | Next<br>$\mathbf{1}$ |                   |
|   | รายการคำขอรอชำระเงิน                                                                                    |                  |                        |           |                 |                       |                                 |                  |                                   |                      |                    |                      |                   |
|   |                                                                                                    |                  |                        |           |                 |                       |                                 |                  |                                   |                      |                    |                      |                   |
|   | เลขที่ค่าขอ                                                                                             |                  |                        | เรื่อง    |                 | $\downarrow \uparrow$ | $\downarrow \uparrow$<br>ประเภท |                  | $\downarrow\uparrow$<br>ผลิตภัณฑ์ |                      | $\perp$ î<br>annue |                      |                   |
|   | B6500348                                                                                                |                  | เครื่องมือแพทย์ทดสอบบบ |           |                 |                       | ทอรับคำวินิจฉัย                 |                  | เครื่องมือแพทย์                   |                      | ทันทึกคำขอ         | A                    |                   |
|   | Version 1.1 C 2020 - One Stop Service Food and Drug Administration                                      |                  |                        |           |                 |                       |                                 |                  |                                   |                      |                    | 11/08/2022 14:08:02  |                   |

ภาพที่ 33 รายการคำขอรอชี้แจ้ง

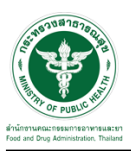

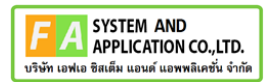

## **2.3.2 กรณีคำขอถูกดำเนินการเสร็จสิ้นแล้ว**

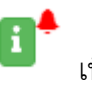

## ให้ทำการคลิกที่ปุ่ม เพื่อดูคำตอบและประเมินความพึงพอใจ

| त्त        | สำนักงานกณะกรรมการอาหารและยา<br>ns:nspediatecans<br><b>OSSC</b>   Our Step Service & Consultation Center |                | 5 ทดสอบ จำกัด                                                      |     |                 |       |                       |                | นายระวีพงศ์ วรศักดิ์พงศ์                                                                                               |            |                   |                     | ⊕                        |
|------------|----------------------------------------------------------------------------------------------------|----------------|--------------------------------------------------------------------|-----|-----------------|-------|-----------------------|----------------|----------------------------------------------------------------------------------------------------|------------|-------------------|---------------------|--------------------------|
|            |                                                                                                    |                |                                                                    |     |                 |       |                       |                | $6 > 6$ มือ รับมือเหตุอกเฉิน รหัสเอกสาร FDA -19042565<br>7 > แบบฟอร์ม แบบฟอร์มวินิจฉัยผลิตภัณฑ์สบภาพ รหัสเอกสาร F-4554 |            |                   |                     | $\overline{\phantom{a}}$ |
| รายการคำขอ |                                                                                                    |                |                                                                    |     |                 |       |                       |                |                                                                                                    |            |                   |                     |                          |
|            |                                                                                                    |                |                                                                    |     |                 | ค้นหา |                       | สถานะ          | $\checkmark$                                                                                                    | ประเภท     |                   | $\alpha$<br>$\vee$  |                          |
|            | เลขที่ค่าขอ                                                                                              | $\downarrow$ T | เรื่อง                                                             | Jî. | ประเภท          | Jî.   | สถานะ                 | $\downarrow$ ĵ | $_{11}$<br>วันที่สร้าง                                                                                                 | วันที่ยื่น | $\downarrow$ ?    |                     |                          |
|            | B6500376                                                                                                 |                | ยาแก้ปวดมาก                                                        |     | ขอรับคำวินิจฉัย |       | ส่งคำขอ               |                | 11 ส.ค. 2565                                                                                                    |            | 11 ส.ค. 2565      | B                   |                          |
|            | B6500375                                                                                                 |                | โจ้ทดสอบอาหารแมว                                                   |     | ขอรับคำวินิจฉัย |       | ดำเนินการเสร็จสิ้น    |                | 10 ส.ค. 2565                                                                                                    |            | 10 ส.ค. 2565      |                     |                          |
|            | B6500374                                                                                                 |                | โจ้ทดสอบอีกแล้ว                                                    |     | ขอรับคำวินิจฉัย |       | ส่งคำขอ               |                | 10 ส.ค. 2565                                                                                                    |            | 10 ส.ค. 2565      | п                   |                          |
|            | B6500361                                                                                                 |                | ทดสอบจย้า                                                          |     | ขอรับคำวินิจฉัย |       | อย่ระหว่างการพิจารณา  |                | 8 n.m. 2565                                                                                                    |            | 8 n.m. 2565       | Ŧ                   |                          |
|            | B6500360                                                                                                 |                | ไม่ทราบทดสอบ                                                       |     | ขอรับคำวินิจฉัย |       | ตำเนินการเสร็จสิ้น    |                | 7 n.e. 2565                                                                                                    |            | 7 n.e. 2565       | ď                   |                          |
|            | B6500359                                                                                                 |                | ไม่ทราบจ้า                                                         |     | ขอรับคำวินิจฉัย |       | ส่งค่าขอ              |                | 7 n.e. 2565                                                                                                    |            | 7 n.m. 2565       | i.                  |                          |
|            | B6500358                                                                                                 |                | ไม่ทราบผลิตภัณฑ์                                                   |     | ขอรับคำวินิจฉัย |       | อยู่ระหว่างการพิจารณา |                | 7 n.a. 2565                                                                                                    |            | 7 n.e. 2565       | E.                  |                          |
|            | B6500351                                                                                                 |                | กัญชง                                                              |     | ขอรับคำวินิจฉัย |       | ดำเนินการเสร็จสิ้น    |                | 30 มิ.ย. 2565                                                                                                    |            | 30 มิ.ย. 2565     | n'                  |                          |
|            | B6500350                                                                                                 |                | น้ำยาทำความสะอาด                                                   |     | ขอรับคำวินิจฉัย |       | ดำเนินการเสร็จสิ้น    |                | 30 幻.0.2565                                                                                                    |            | 30 มิ.ย. 2565     | E                   |                          |
|            | B6500349                                                                                                 |                | น้ำยาล้างห้อง                                                      |     | ขอรับคำวินิจฉัย |       | ตำเนินการเสร็จสิ้น    |                | 30 มิ.ย. 2565                                                                                                    |            | 30 มิ.ย. 2565     | i.                  |                          |
|            |                                                                                                    |                | Showing 1 to 10 of 79 entries (filtered from 763 total entries)    |     |                 |       |                       | Previous       |                                                                                                    | $5-1$<br>4 | <b>COLLECTION</b> | 8 Next              |                          |
|            |                                                                                                    |                | Version 1.1 C 2020 - One Stop Service Food and Drug Administration |     |                 |       |                       |                |                                                                                                    |            |                   | 11/08/2022 10:47:46 |                          |

ภาพที่ 34 ดูรายละเอียด

ระบบจะแสดง popup ให้คะแนนความพึงพอใจ ให้ทำการกดปุ่ม "ตกลง"

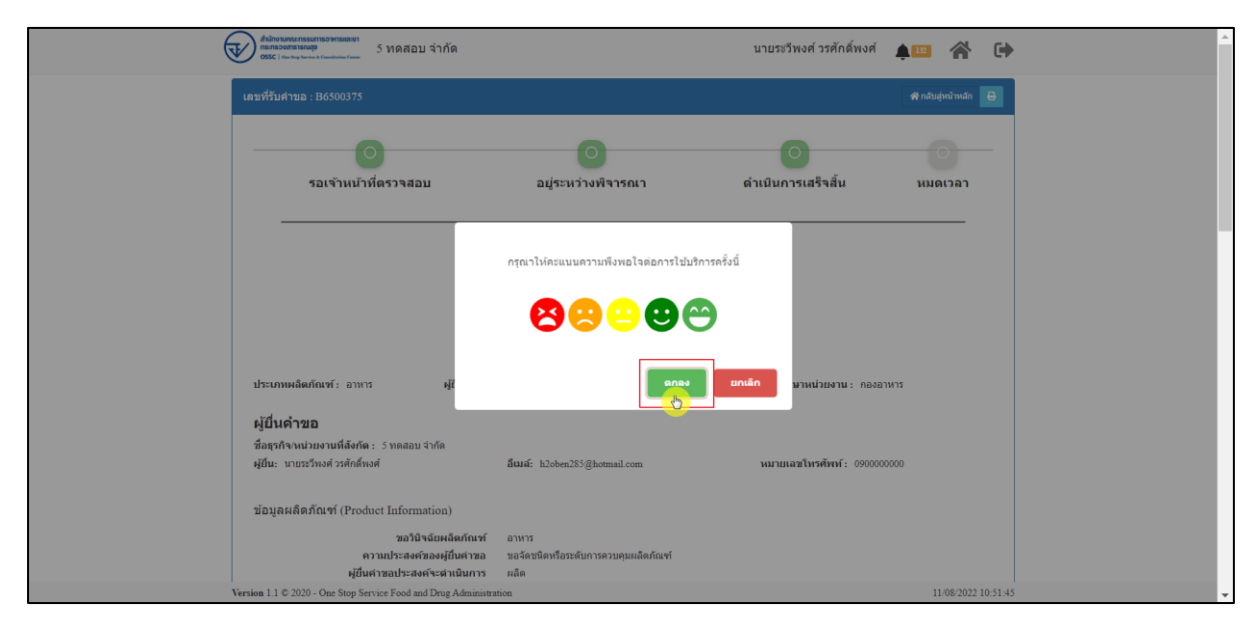

#### ภาพที่ 35 ให้คะแนนความพึงพอใจ

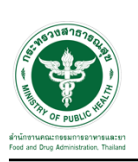

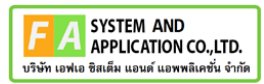

## ลงคะแนนความพึงพอใจ และสามารถกรอก ข้อเสนอแนะได้ จากนั่นกดปุ่ม ส่งคำตอบ

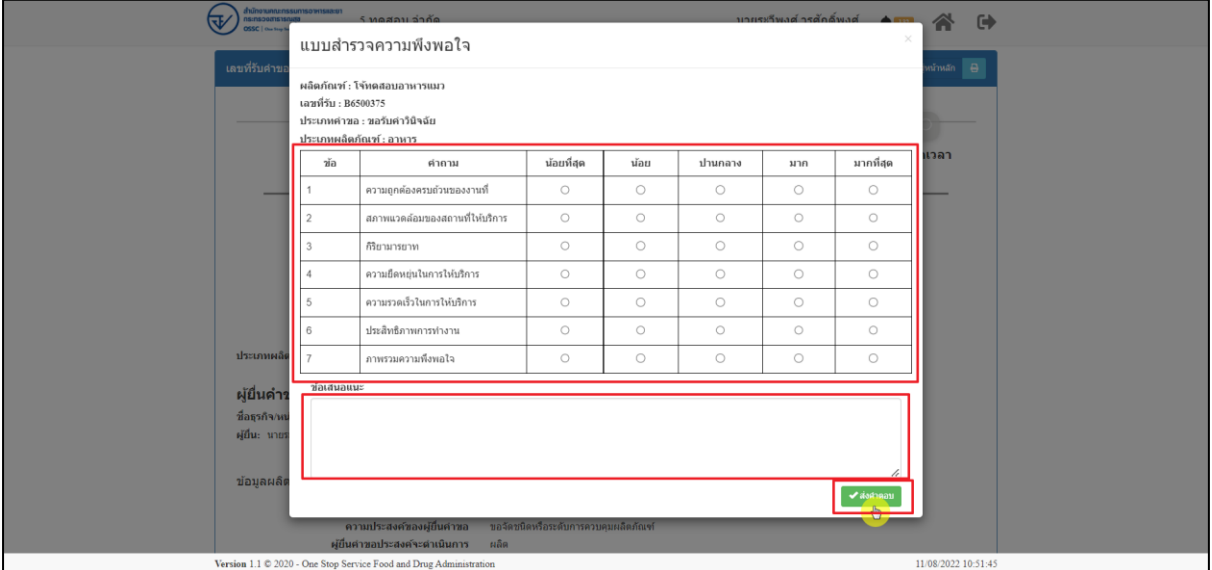

ภาพที่ 36 ให้คะแนนความพึงพอใจ

ระบบจะแสดง popup คุณต้องการส่งคำตอบหรือไม่ "ตกลง"

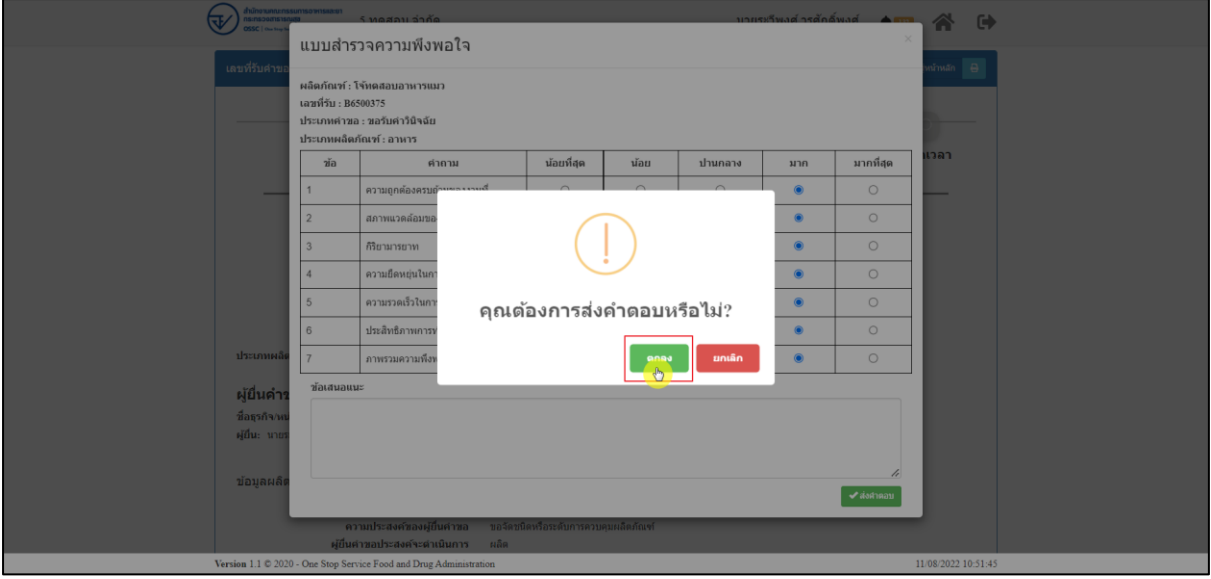

### ภาพที่ 37 ให้คะแนนความพึงพอใจ

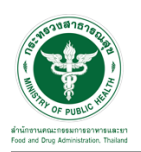

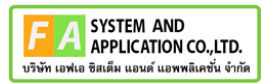

## ระบบจะแสดงคำตอบ และ รายงานสรุปผล สามารถกดปุ่ม เพื่อดูรายงานสรุปผลได้

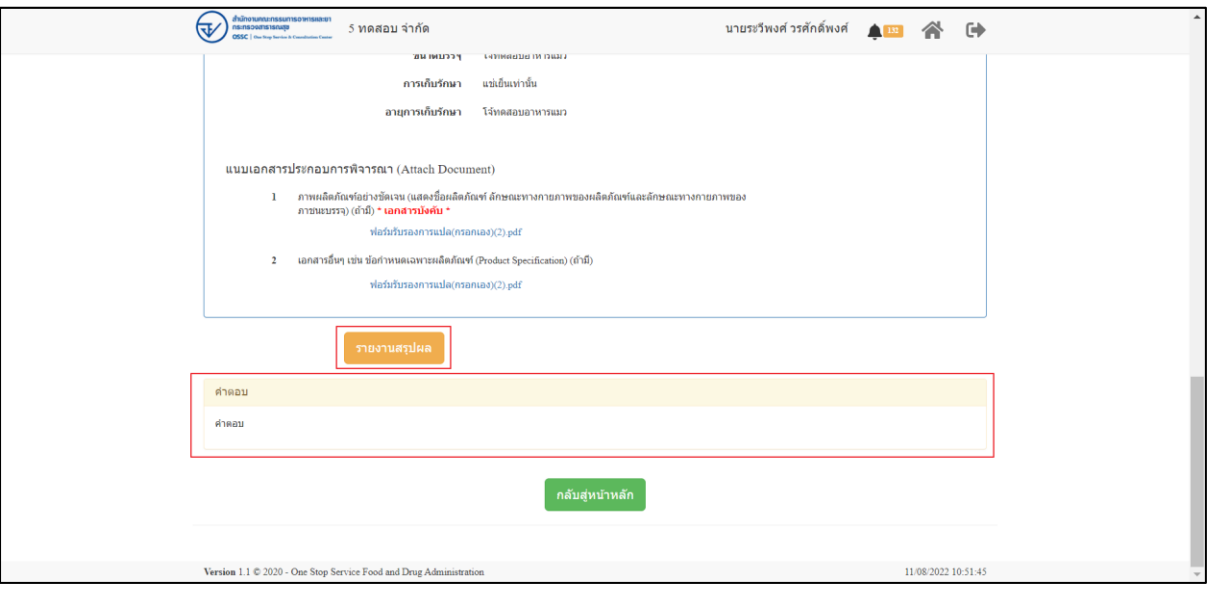

ภาพที่ 38 คำตอบ และ รายงานสรุปผล